### **<u>Guide to Completing 2022 Student/Family Information Verification Forms</u>**

**Step 1**. Parent may select the 2022 Student/Family Information Verification Tab or Link for the student.

| SKYWARD' Fam                                          | lly Access                                                                                                    |
|-------------------------------------------------------|----------------------------------------------------------------------------------------------------|
| Home                                                  | You have unread messages You are hiding messages                                                                                                   |
| 2022<br>Student/Family<br>Information<br>Verification | Post a message                                                                                                    |
| Ethnicity/Race                                        | 2022 Student/Family Information Verification is now open until 10/01/2021                                                                          |
| Calendar                                              | 2022 Student/Family Information Verification at DRMS 7TH GRAPE CAMPUS for the<br>2021-2022 school year is now open, yet has not been completed for |
| Attendance                                            | Go to 2022 Student/Family Information Verification for                                                                                             |

**NOTE:** If the tab option is selected, a display screen will appear to select the student.

| 2022<br>Student/Eamily                        | DRMS 7TH GRADE CAMPUS                                                                                                    |   |
|-----------------------------------------------|----------------------------------------------------------------------------------------------------|---|
| Student/Family<br>Information<br>Verification | Please review and update your student and family<br>information. Updates to physical addresses must be<br>mode through the Student Coursing dependence of the Please                                                      | 1 |
| Ethnicity/Race                                | made through the Student Services department. Please<br>include the proper documentation such as, but not<br>limited to, an electric bill, cable bill, and/or lease<br>arroement along with a corv of the parcent/wurdian |   |
| Calendar                                      | agreement along with a copy of the parent/guardian<br>picture ID.                                                                                                    |   |
| Attendance                                    | Updates to mailing addresses are requested only when<br>the mailing address differs from the physical address.<br>For more information, contact Student Services via                                                      |   |
| Student Info                                  | email at Student Services@sfdr-cisd.org or via phone<br>at (830) 778-4170.                                                                                                    |   |
| Food Service                                  | You will also have the opportunity to complete and<br>submit the many forms that are required at the start of                                                                                                    |   |
| Schedule                                      | every year, such as the Acceptable Use Policy, Cell<br>Phone & Electronic Device Policy, Student/Parent<br>Handbook Acknowledgement and many more.                                                                        |   |
| Discipline                                    | Thank you.                                                                                                    |   |
| Test Scores                                   |                                                                                                    |   |
| Student Services                              | Por favor revise y actualice la informacion de su<br>estudiante y familia. Las actualizaciones a las                                                                                                    |   |
| Graduation<br>Requirements                    | direcciones fisicas deben realizarse a traves del<br>departamento de Servicios Estudiantiles. Incluya la<br>documentacion adecuada, como, entre otros, una<br>factura de electricidad, una factura de cable y / o un      |   |
| Career Plans                                  | contrato de arrendamiento junto con una copia de la<br>identificacion con foto del padre / tutor.                                                                                                    |   |
| Endorsements                                  | Las actualizaciones de las direcciones posteles se<br>solicitan solo cuando la direccion postal difere de la                                                                                                    |   |
| Academic<br>History                           | direccion fisica. Para obtener mas informacion,<br>comuniquese con Servicios Estudianties por correo<br>electronico a Student Services@sfar-cisd.org o por<br>telefono al (830) 778-4170.                                 |   |
| Portfolio                                     | Tambien tendra la oportunidad de completar y enviar los                                                                                                    |   |
| Health Info                                   | muchos formularios que se equieren al comienzo de<br>cada ano, como la Politica de uso aceptable, la Politica<br>de telefonos celulares y dispositivos electronicos, el                                                   |   |
| Login History                                 | Reconocimiento del manual para estudiantes / padres y muchos mas.                                                                                                    |   |
|                                               | Gracias.                                                                                                    |   |
|                                               | 2021-2022                                                                                                    |   |

# **Guide to Completing 2022 Student/Family Information Verification Forms**

#### (NSLP Form Applies to Campuses: 001, 004, and 005)

**Step 2.** Parent will read the message displayed, and select the next button to begin.

| Home                        | 2022 Student/Family Information Verification                                                                                                    |                                                    |
|-----------------------------|----------------------------------------------------------------------------------------------------|----------------------------------------------------|
| Tiome                       |                                                                                                    |                                                    |
| 2022<br>Student/Family      | Welcome to the 2021 - 2022 school year!                                                                                                    | Welcome to the 2021 - 2022<br>school year!         |
| Information<br>Verification | Please review and update your student and family information. Updates to physical addresses must be made<br>through the Student Services department. Please include the proper documentation such as, but not limited to, an<br>electric bill, cable bill, and/or lease agreement along with a copy of the parent/guardian picture ID.                                                                                | 1. National School Lunch Program<br>Application    |
| Online Forms                | Updates to mailing addresses are requested only when the mailing address differs from the physical address. For<br>more information, contact Student Services via email at Student_Services@sfdr-cisd.org or via phone at (830) 778-<br>4170.                                                                                                    | 2. Student Code of Conduct<br>Acknowledgement      |
| Ethnicity/Race              |                                                                                                    |                                                    |
| Calendar                    | You will also have the opportunity to complete and submit the many forms that are required at the start of every<br>year, such as the Acceptable Use Policy, Cell Phone & Electronic Device Policy, Student/Parent Handbook<br>Acknowledgement and many more.                                                                                                    | 3. Acceptable Use Policy                           |
| Gradebook                   | Thank you.                                                                                                    | 4. Notice of Release of Directory<br>Informaton    |
| Attendance                  |                                                                                                    |                                                    |
| Student Info                | Por favor revise y actualice la informacion de su estudiante y familia. Las actualizaciones a las direcciones fisicas<br>deben realizarse a traves del departamento de Servicios Estudiantiles. Incluya la documentacion adecuada, como,<br>entre otros, una factura de electricidad, una factura de cable y / o un contrato de arrendamiento junto con una<br>copia de la identificacion con foto del padre / tutor. | 5. Consent for Non-Emergency<br>Mass Communication |
| Food Service                | Las actualizaciones de las direcciones postales se solicitan solo cuando la direccion postal difiere de la direccion                                                                                                    |                                                    |
| Schedule                    | fisica. Para obtener mas informacion, comuniquese con Servicios Estudiantiles por correo electronico a<br>Student_Services@sfdr-cisd.org o por telefono al (830) 778-4170.                                                                                                    | 6. Military Connected                              |
| Discipline                  | Tambien tendra la oportunidad de completar y enviar los muchos formularios que se requieren al comienzo de<br>cada ano, como la Politica de uso aceptable, la Politica de telefonos celulares y dispositivos electronicos, el<br>Reconocimiento del manual para estudiantes / padres y muchos mas.                                                                                                    | 7. Verify Student Information                      |
| Test Scores                 | Gracias.                                                                                                    |                                                    |
|                             |                                                                                                    |                                                    |
|                             |                                                                                                    | Next                                               |
|                             |                                                                                                    | Close and Finish Later                             |
|                             |                                                                                                    | Close and Finish Later                             |
| _                           |                                                                                                    |                                                    |
| - F                         | K A Mary Full Server                                                                                                    | 1                                                  |
| I                           | NOTE: To view the forms in full screen select the                                                                                                    | link.                                              |

**FORM 1.** Read the message listed under Step 1 of the National School Lunch Program Application.

| Step *            | 1. Natior    | nal Sch    | ool Lunc                 | h Progra           | am App      | lication (Required)                                                                                                    |
|-------------------|--------------|------------|--------------------------|--------------------|-------------|----------------------------------------------------------------------------------------------------|
| Lunch I<br>SAT/AC | Program A    | pplication | n your stud<br>ers; NCAA | ent may du         | alify for a | impuses. However, by completing the National School<br>other benefits such as college application fee walvers;<br>by for programs administered by the Texas Workforce |
| Remen             | nber to clic | k "Subm    | it" after cor            | npleting th        | e applica   | tion.                                                                                                    |
| Thesele           |              |            |                          |                    |             |                                                                                                    |
| Thank             | you.         |            |                          |                    |             |                                                                                                    |
| Verme             |              |            |                          |                    | I price pr  |                                                                                                    |
| house             | hold incor   | ne falls v | y for free of within the | limits on t        | his char    | ieals if your<br>t.                                                                                                    |
| Inc               | ome Elia     | ibility Re | duced-Pri                | ce Guidel          | nes         |                                                                                                    |
|                   | July         | 1, 2021    | - June 30,               | 2022               |             |                                                                                                    |
| Family<br>Size    |              | Monthly    | Twice Per<br>Month       | Every Two<br>Weeks |             |                                                                                                    |
| 1                 | 23,828       | 1,986      | 993                      | 917                | 459         |                                                                                                    |
| 2                 | 32,227       | 2,686      | 1,343                    | 1,240              | 620         |                                                                                                    |
| 3                 | 40,626       | 3,386      | 1,693                    | 1,563              | 782         |                                                                                                    |
| 4                 | 49,025       | 4,086      | 2,043                    | 1,886              | 943         |                                                                                                    |
| 5                 | 57,424       | 4,786      | 2,393                    | 2,209              | 1,105       |                                                                                                    |
| 6                 | 65,823       | 5,486      | 2,743                    | 2,532              | 1,266       |                                                                                                    |
| 7                 | 74,222       | 6,186      | 3,093                    | 2,855              | 1,428       |                                                                                                    |
| 8                 | 82,621       | 6,886      | 3,443                    | 3,178              | 1,589       |                                                                                                    |
| For ea            | ich additio  | onal fami  | ily membe                | r add:             |             |                                                                                                    |
|                   | 8,399        | 700        | 350                      | 324                | 162         |                                                                                                    |
|                   |              |            |                          |                    |             |                                                                                                    |

FORM 1 Cont. Parent will choose one of the options provided.

Choose one of the following options: National School Lunch Program Application ---OR---I do not qualify for benefits or do not wish to complete an application

If parent selects the link National School Lunch Program Application, they will be directed to the page below to complete the application.

| Steps         Multi-Child Application for Free and Reduced-Price School Meals            Letter to Parents          Letter to Parents            Directions for Applying          Federal Income Chart                                                                                                    | Next Print Back                                                                                                    |
|----------------------------------------------------------------------------------------------------|----------------------------------------------------------------------------------------------------|
| Letter to Parents Directions for Applying                                                                                                    |                                                                                                    |
|                                                                                                    |                                                                                                    |
| Federal Income Chart                                                                                                    |                                                                                                    |
|                                                                                                    |                                                                                                    |
| Privacy Act Statement                                                                                                    |                                                                                                    |
| Non-discrimination<br>Statement         Dear Parent/Guardian:           Application<br>Statement         Children nave quality for free meals or for reduced-price meals. Reduced-price is free at all district campuses for breakfast and free at<br>that a child is directly certified for free meals, do not complete an application. Let the school know if any children in the household attending o<br>the completed application to SFDRCISD Food Service Department. Call (330) 778-4181 or (330) 778-4181 or the complete the application. Complete<br>the completed application to SFDRCISD Food Service Department. Call (330) 778-4181 or (330) 778-4181 to schedule your appointment. If yp<br>please call (350) 778-4187 or (330) 778-4187 or (330) 778-4181.           Review and Submit         I. Moc can get free meals?           Review and Submit         I. Moc can get free or reduced-price meals if a household's gross income is within the limits described in the Federal<br>Step 41:<br>Signature           Review and Submit         I. Moc can get free or grogram Participants - Children in household's gross income is within the limits described in the Federal<br>Second Assistance Program Participants - Children in household's gross income is within the limits described in the Federal<br>Second Assistance Program Participants - Children in household's gross and english for free meals.           Review and Submit         IME Review with the School's Decision About My Application? Tak to school officials. You also may ask for a hearing b<br>SPDRCISD, PO Box 420002, Del Rio, TX 78842 (200) 778-4005, or email amy.childressight-frackorg.           WIE Recipient - Children in households participating in WIC may be eligible for free or reduced-price meals.           WIE Recipient - Children in households participating i | all district campuses, for lunch. If you received a notification letter school are not listed in the letter.<br>where a state in the letter.<br>I income Eligibility Guidelines.<br>Income Eligibility Guidelines.<br>ance Program (SNAP), Food Distribution Program on Indian<br>is. If you haven't been told about a child's status as homeless,<br>tate Program Director, at (830) 778-4152 or email<br>y calling or writing to Amy Childress, Chief Financial Officer,<br>chool year and for the first few days of this school year. Send in a<br>ecomes unemployed may become eligible for free and reduced-price<br>wages reduced, use current income.<br>ash value allowances for off-base housing, food, or clothing, or<br>, do not include the housing allowance as income. Any additional |

If parent chooses to check the box not to complete the lunch application, they will click the *Complete Step 1 and move to Step 2* button.

| I do not qualify for benefits or do not wish to complete an application |  |
|-------------------------------------------------------------------------|--|
| Complete Step 1 and move to Step 2                                      |  |

STEPS TO COMPLETE LUNCH APPLICATION CAN BE FOUND BELOW

### Step 1. Parent will review letter addressed to parents. Once read, click the Next button.

| Multi-Child Application for Free and Reduced-Price School Meals         Next         Print         Back           Letter to Parent/Suardian:         Children need healthy meals to learn. SAN FELIPE-DEL RIO CISD offers healthy meals every school day, Breakfast costs are free at all district campuses; lunch costs are free at all district campuses. Your children may qualify for free meals of or reduced-price meals. Reduced-price is free at all district campuses for breakfast and free at all district campuses, for lunch. If you received a notification letter that a child is directly certified for free meals, do not complete an application. To male the application. To male the students in the household and return the completed application to SFDRCISD Food Service Department. Call (830) 778-4187 or (830) 778-4181 to schedule your appointment. If you have questions about applying for free or reduced-price meals for a household's gross income is within the limits described in the Federal Income Eligibility Guidelines.           1. Who can get free meals?         • Income - Children can get free or reduced-price meals if a household's gross income is within the limits described in the Sequence Program on Indian Reservations (FDPIR), or Temporary Assistance for Needy Families (TANF), are eligible for free meals.         • Secial Assistance Program Participants - Children in households receiving benefits from the Supplemental Nutrition Assistance Program (SNAP), Food Distribution Program on Indian Reservations (FDPIR), or Temporary Assistance for Needy Families (TANF), are eligible for free meals.           0. Burden - Safet or Early Head Start - Children participanting in these programs are eligible for free meals.         • Head Start or Early Head Start - Children participanting in these programs are eligible for free meals.         • Work meals and                                                                                                    |                                                                                                    |
|----------------------------------------------------------------------------------------------------|----------------------------------------------------------------------------------------------------|
| <ul> <li>Dear Parent/Guardian:</li> <li>Children need healthy meals to learn. SAN FELIPE-DEL RIO CISD offers healthy meals every school day. Breakfast costs are free at all district campuses; lunch costs are free at all district campuses. Your children may qualify for free meals or for reduced-price meals. Reduced-price is free at all district campuses for breakfast and free at all district campuses. For lunch. If you received a notification letter that a child is directly certified for free meals, do not complete an application. Let the school know if any children in the household attending school are not listed in the letter.</li> <li>The questions and answers that follow and attached directions provide additional information on how to complete the application. Complete only one application for all the students in the household and return the completed application to SFDRCISD Food Service Department. Call (830) 778-4187 or (830) 778-4181.</li> <li><b>1. Who can get free meals?</b> <ul> <li>I. Who can get free meals?</li> <li>Income - Children can get free or reduced-price meals if a household's gross income is within the limits described in the Federal Income Eligibility Guidelines.</li> <li>Special Assistance Program Participants - Children in household's creaking benefits from the Supplemental Nutrition Assistance Program (SNAP), Food Distribution Program on Indian Reservations (FDPIR), or Temporary Assistance for Needy Families (TANF), are eligible for free meals.</li> <li>Foster - Foster enkider who are under the leagl responsibility of a foster care agency or court are eligible for free meals.</li> <li>Head Start or Early Head Start - Children participants are gengule for free meals.</li> <li>Head Start or Early Head Start - Children on more the definition of homeless, runaway, or migrant or you feel a child may qualify for one of these programs, please call or email Ms. Ruby Adams, Federal &amp; State Program Director, at (830) 778-4152 or email rutina.adams@sidir.cisd.org.</li> <li>Wit Receipnet - Children in h</li></ul></li></ul>                           | Iulti-Child Application for Free and Reduced-Price School Meals                                                                                                    |
| <ul> <li>Children need healthy meals to learn. SAN FELIPE-DEL RIO CISD offers healthy meals every school day. Breakfast costs are free at all district campuses; lunch costs are free at all district campuses. For lunch. If you received a notification letter that a child is directly certified for free meals, do not complete an application. Let the school know if any children in the household attending school are not listed in the letter.</li> <li>The questions and answers that follow and attached directions provide additional information on how to complete the application. Complete only <u>one application</u> for all the students in the household and return the completed application to SFDRCISD Food Service Department. Call (830) 778-4187 or (830) 778-4187 or (830) 778-4187.</li> <li><b>1. Who can get free meals?</b></li> <li><b>1. None</b> - Children can get free or reduced-price meals if a household's gross income is within the limits described in the Federal Income Eligibility Guidelines.</li> <li><b>3. Special Assistance Program Participants</b> - Children in household's gross income is within the limits described in the Federal Income Eligibility Guidelines.</li> <li><b>9. Foster</b> - Foster children more are the legal responsibility of a foster care agency or court are eligible for free meals.</li> <li><b>9. Homeless, Runaway, and Migrant</b> - Children more the definition of homeless, runaway, or migrant qualify for free meals.</li> <li><b>1. Who Can get free or Early Head Statt</b> - Children participanting in these programs are eligible for free meals.</li> <li><b>9. Homeless, Runaway, and Migrant</b> - Children who meet the definition of homeless, runaway, or migrant qualify for free meals.</li> <li><b>1. What If I Disagree With the School's Decision About My Application?</b> Talk to school officials. You also may ask for a hearing by calling or writing to Amy Childress, Chief Financial Officer, SFDS, Po Box (17, 78, 403) 778-4050, or emal any, whild's Application Vas Approved Last Year. Do I Neeed To Fill Out A New One? Yes. An application is on</li></ul> | etter to Parents                                                                                                    |
| <ul> <li>Children need healthy meals to learn. SAN FELIPE-DEL RIO CISD offers healthy meals every school day. Breakfast costs are free at all district campuses; lunch costs are free at all district campuses. For lunch. If you received a notification letter that a child is directly certified for free meals, do not complete an application. Let the school know if any children in the household attending school are not listed in the letter.</li> <li>The questions and answers that follow and attached directions provide additional information on how to complete the application. Complete only <u>one application</u> for all the students in the household and return the completed application to SFDRCISD Food Service Department. Call (830) 778-4187 or (830) 778-4187 or (830) 778-4187.</li> <li><b>1. Who can get free meals?</b></li> <li><b>1. None</b> - Children can get free or reduced-price meals if a household's gross income is within the limits described in the Federal Income Eligibility Guidelines.</li> <li><b>3. Special Assistance Program Participants</b> - Children in household's gross income is within the limits described in the Federal Income Eligibility Guidelines.</li> <li><b>9. Foster</b> - Foster children more are the legal responsibility of a foster care agency or court are eligible for free meals.</li> <li><b>9. Homeless, Runaway, and Migrant</b> - Children more the definition of homeless, runaway, or migrant qualify for free meals.</li> <li><b>1. Who Can get free or Early Head Statt</b> - Children participanting in these programs are eligible for free meals.</li> <li><b>9. Homeless, Runaway, and Migrant</b> - Children who meet the definition of homeless, runaway, or migrant qualify for free meals.</li> <li><b>1. What If I Disagree With the School's Decision About My Application?</b> Talk to school officials. You also may ask for a hearing by calling or writing to Amy Childress, Chief Financial Officer, SFDS, Po Box (17, 78, 403) 778-4050, or emal any, whild's Application Vas Approved Last Year. Do I Neeed To Fill Out A New One? Yes. An application is on</li></ul> |                                                                                                    |
| <ul> <li>Children need healthy meals to learn. SAN FELIPE-DEL RIO CISD offers healthy meals every school day. Breakfast costs are free at all district campuses, lunch costs are free at all district campuses. For breakfast and free at all district campuses, for lunch. If you received a notification letter that a child is directly certified for free meals on to complete an application. Let the school know if any children in the household are not listed in the letter.</li> <li>The questions and answers that follow and attached directions provide additional information on how to complete the application. Complete only <u>one application</u> for all the students in the household and return the completed application to SFDRCISD Food Service Department. Call (830) 778-4187 or (830) 778-4181 or schedule your appointment. If you have questions about applying for free or reduced-price meals, please call (830) 778-4187 or (830) 778-4187.</li> <li><b>1. Who can get free meals?</b> <ul> <li>Income - Children can get free or reduced-price meals if a household's gross income is within the limits described in the Federal Income Eligibility Guidelines.</li> <li>Special Assistance Program Participants - Children in household's gross income is within the limits described in the Federal Income Eligibility Guidelines.</li> <li>Foster - Foster children who are under the legal responsibility of a foster care agency or court are eligible for free meals.</li> <li>Homeless, Runaway, and Migrant - Children mome the definition of homeless, runaway, or migrant qualify for free meals.</li> <li>Homeless, Runaway, and Migrant - Children who meet the definition of homeless, runaway, or migrant qualify for free meals.</li> <li>Wit Recipient - Children in households participating in WEC may be eligible for free meals.</li> <li>Wit Recipient - Children in households participating in WIC may be eligible for free meals.</li> <li>Wit Recipient - Children in households participating in WIC may be eligible for free or reduced-price meals.</li> <li>Wit Recipient</li></ul></li></ul>                          |                                                                                                    |
| <ul> <li>Children need healthy meals to learn. SAN FELIPE-DEL RIO CISD offers healthy meals every school day. Breakfast costs are free at all district campuses, lunch costs are free at all district campuses. For breakfast and free at all district campuses, for lunch. If you received a notification letter that a child is directly certified for free meals on to complete an application. Let the school know if any children in the household are not listed in the letter.</li> <li>The questions and answers that follow and attached directions provide additional information on how to complete the application. Complete only <u>one application</u> for all the students in the household and return the completed application to SFDRCISD Food Service Department. Call (830) 778-4187 or (830) 778-4181 or schedule your appointment. If you have questions about applying for free or reduced-price meals, please call (830) 778-4187 or (830) 778-4187.</li> <li><b>1. Who can get free meals?</b> <ul> <li>Income - Children can get free or reduced-price meals if a household's gross income is within the limits described in the Federal Income Eligibility Guidelines.</li> <li>Special Assistance Program Participants - Children in household's gross income is within the limits described in the Federal Income Eligibility Guidelines.</li> <li>Foster - Foster children who are under the legal responsibility of a foster care agency or court are eligible for free meals.</li> <li>Homeless, Runaway, and Migrant - Children mome the definition of homeless, runaway, or migrant qualify for free meals.</li> <li>Homeless, Runaway, and Migrant - Children who meet the definition of homeless, runaway, or migrant qualify for free meals.</li> <li>Wit Recipient - Children in households participating in WEC may be eligible for free meals.</li> <li>Wit Recipient - Children in households participating in WIC may be eligible for free meals.</li> <li>Wit Recipient - Children in households participating in WIC may be eligible for free or reduced-price meals.</li> <li>Wit Recipient</li></ul></li></ul>                          |                                                                                                    |
| <ul> <li>Children need healthy meals to learn. SAN FELIPE-DEL RIO CISD offers healthy meals every school day. Breakfast costs are free at all district campuses; lunch costs are free at all district campuses. For lunch. If you received a notification letter that a child is directly certified for free meals, do not complete an application. Let the school know if any children in the household attending school are not listed in the letter.</li> <li>The questions and answers that follow and attached directions provide additional information on how to complete the application. Complete only <u>one application</u> for all the students in the household and return the completed application to SFDRCISD Food Service Department. Call (830) 778-4187 or (830) 778-4187 or (830) 778-4187.</li> <li><b>1. Who can get free meals?</b></li> <li><b>1. None</b> - Children can get free or reduced-price meals if a household's gross income is within the limits described in the Federal Income Eligibility Guidelines.</li> <li><b>3. Special Assistance Program Participants</b> - Children in household's gross income is within the limits described in the Federal Income Eligibility Guidelines.</li> <li><b>9. Foster</b> - Foster children more are the legal responsibility of a foster care agency or court are eligible for free meals.</li> <li><b>9. Homeless, Runaway, and Migrant</b> - Children more the definition of homeless, runaway, or migrant qualify for free meals.</li> <li><b>1. Who Can get free or Early Head Statt</b> - Children participanting in these programs are eligible for free meals.</li> <li><b>9. Homeless, Runaway, and Migrant</b> - Children who meet the definition of homeless, runaway, or migrant qualify for free meals.</li> <li><b>1. What If I Disagree With the School's Decision About My Application?</b> Talk to school officials. You also may ask for a hearing by calling or writing to Amy Childress, Chief Financial Officer, SFDS, Po Box (17, 78, 403) 778-4050, or emal any, whild's Application Vas Approved Last Year. Do I Neeed To Fill Out A New One? Yes. An application is on</li></ul> |                                                                                                    |
| <ul> <li>children may qualify for free meals or for reduced-price meals. Reduced-price is free at all district campuses for breakfast and free at all district campuses. for lunch. If you received a notification letter that a child is directly certified for free meals, do not complete an application. Let the school know if any children in the household attending school are not listed in the letter.</li> <li>The questions and answers that follow and attached directions provide additional information on how to complete the application. Complete only <u>one application</u> for all the students in the household and return the completed application to SFDRCISD Food Service Department. Call (830) 778-4187 or (830) 778-4187 or (830) 778-4187.</li> <li>Who can get free meals?         <ul> <li>Income - Children can get free or reduced-price meals if a household's gross income is within the limits described in the Federal Income Eligibility Guidelines.</li> <li>Special Assistance Program Participants - Children in household's gross income is within the limits described in the Federal Income Eligibility Guidelines.</li> <li>Foster - Foster children who are under the legal responsibility of a foster care agency or court are eligible for free meals.</li> <li>Homeless, Runaway, and Migrant - Children participating in these programs are eligible for free meals.</li> <li>Homeless, Runaway, and Migrant - Children who meet the definition of homeless, runaway, or migrant qualify for runa dams@sfdr-cisi.org.</li> <li>WIC Recipient - Children in households participating in WIC may be eligible for free or reduced-price meals.</li> </ul> </li> <li>WIC Recipient - Children in households participating in WIC may be eligible for free or reduced-price meals.</li> <li>WIC Recipient - Children in households participating in WIC may be eligible for free or reduced-price meals.</li> <li>WIC Recipient - Children in households participating in</li></ul>                                                                                                    | Dear Parent/Guardian:                                                                                                    |
| <ul> <li>children may qualify for free meals or for reduced-price meals. Reduced-price is free at all district campuses for breakfast and free at all district campuses. for lunch. If you received a notification letter that a child is directly certified for free meals, do not complete an application. Let the school know if any children in the household attending school are not listed in the letter.</li> <li>The questions and answers that follow and attached directions provide additional information on how to complete the application. Complete only <u>one application</u> for all the students in the household and return the completed application to SFDRCISD Food Service Department. Call (830) 778-4187 or (830) 778-4187 or (830) 778-4187.</li> <li>Who can get free meals?         <ul> <li>Income - Children can get free or reduced-price meals if a household's gross income is within the limits described in the Federal Income Eligibility Guidelines.</li> <li>Special Assistance Program Participants - Children in household's gross income is within the limits described in the Federal Income Eligibility Guidelines.</li> <li>Foster - Foster children who are under the legal responsibility of a foster care agency or court are eligible for free meals.</li> <li>Homeless, Runaway, and Migrant - Children participating in these programs are eligible for free meals.</li> <li>Homeless, Runaway, and Migrant - Children who meet the definition of homeless, runaway, or migrant qualify for runa dams@sfdr-cisi.org.</li> <li>WIC Recipient - Children in households participating in WIC may be eligible for free or reduced-price meals.</li> </ul> </li> <li>WIC Recipient - Children in households participating in WIC may be eligible for free or reduced-price meals.</li> <li>WIC Recipient - Children in households participating in WIC may be eligible for free or reduced-price meals.</li> <li>WIC Recipient - Children in households participating in</li></ul>                                                                                                    | hildren need healthy meals to learn. SAN FELIPE-DEL RIO CISD offers healthy meals every school day. Breakfast costs are free at all district campuses: lunch costs are free at all district campuses. Your                                                                                                    |
| <ul> <li>the completed application to SFDRCISD Food Service Department. Call (830) 778-4187 or (830) 778-4181 to schedule your appointment. If you have questions about applying for free or reduced-price meals, please call (830) 778-4187 or (830) 778-4187.</li> <li>Who can get free meals? <ul> <li>Income - Children can get free or reduced-price meals if a household's gross income is within the limits described in the Federal Income Eligibility Guidelines.</li> <li>Special Assistance Program Participants - Children in households receiving benefits from the Supplemental Nutrition Assistance Program (SNAP), Food Distribution Program on Indian Reservations (FDPIR), or remporary Assistance for Needy Families (TANF), are eligible for free meals.</li> <li>Foster - Foster children who are under the legal responsibility of a foster care agency or court are eligible for free meals.</li> <li>Haad Start or Early Head Start - Children participating in these programs are eligible for free meals.</li> <li>Homeless, Runaway, and Migrant - Children who meet the definition of homeless, runaway, or migrant qualify for roy out feel a child may qualify for one of these programs, please call or email Ms. Ruby Adams, Federal &amp; State Program Director, at (830) 778-4152 or email runa.dams@stdr-cisi.org.</li> <li>WIC Recipient - Children in households participating in WIC may be eligible for free or reduced-price meals.</li> </ul> </li> <li>What If I Disagree With the School's Decision About My Application? Talk to school officials. You also may ask for a hearing by calling or writing to Amy Childress, Chief Financial Officer, SEDS, PO Box 28000; De Rio, TX 78842, (830) 778-4005, or email amychildress@stdr-cisd.org.</li> <li>My Child's Application Was Approved Last Year. Do I Need To Fill Out A New One? Yes. An application is only good for that school year and for the first few days of this school year. A child with a parent or guardian who becomes unemployed may become eligible for free eanl reduced-price.</li> <li>If Ji Don' Qualify</li></ul>                                             | children may qualify for free meals or for reduced-price meals. Reduced-price is free at all district campuses for breakfast and free at all district campuses, for lunch. If you received a notification letter                                                                                                    |
| <ul> <li>Income - Children can get free or reduced-price meals if a household's gross income is within the limits described in the Federal Income Eligibility Guidelines.</li> <li>Special Assistance Program Participants - Children in households receiving benefits from the Supplemental Nutrition Assistance Program (SNAP), Food Distribution Program on Indian Reservations (FDPIR), or Temporary Assistance for Needy Families (TANF), are eligible for free meals.</li> <li>Foster - Foster children who are under the legal responsibility of a foster care agency or court are eligible for free meals.</li> <li>Homeless, Runaway, and Migrant - Children participanting in these programs are eligible for free meals.</li> <li>Homeless, Runaway, and Migrant - Children who meet the definition of homeless, runaway, or migrant qualify for free meals.</li> <li>Homeless, Runaway, or migrant or you feel a child may qualify for one of these programs, please call or email Ms. Ruby Adams, Federal &amp; State Program Director, at (830) 778-4152 or email runa. dams@sfdr-cisi.org.</li> <li>WIC Recipient - Children in households participating in WIC may be eligible for free or reduced-price meals.</li> <li>What If I Disagree With the School's Decision About My Application? Talk to school officials. You also may ask for a hearing by calling or writing to Amy Childress, Chief Financial Officer, SFDRCISD, PO Box 243002, Del Rio, TX 78844, (830) 778-4055, or email mu, childress@sfdr-cisd.org.</li> <li>My Child's Application Was Approved Last Year. Do I Need To Fill Out A New One? Yes. An application is only good for that school year and for the first few days of this school year. A upplication unless the school has tody out that your child is eligible for free wear. A child with a parent or guardian who becomes unemployed may become eligible for free and reduced-price</li> </ul>                                                                                                    | he completed application to SFDRCISD Food Service Department. Call (830) 778-4187 or (830) 778-4181 to schedule your appointment. If you have questions about applying for free or reduced-price meals,                                                                                                    |
| SFDRCISD, PO Box 428002, Del Rio, TX 78842, (830) 778-4005, or email amy childress@sfdr-cisd.org. 3. My Child's Application Was Approved Last Year. Do I Need To FIII Out A New One? Yes. An application is only good for that school year and for the first few days of this school year. Send in a new application unless the school has told you that your child is eligible for the new school year. 4. If I Don't Qualify Now, May I Apply Later? Yes. Apply at any time during the school year. A child with a parent or guardian who becomes unemployed may become eligible for free and reduced-price                                                                                                    | <ul> <li>Income - Children can get free or reduced-price meals if a household's gross income is within the limits described in the Federal Income Eligibility Guidelines.</li> <li>Special Assistance Program Participants - Children in households receiving benefits from the Supplemental Nutrition Assistance Program (SNAP), Food Distribution Program on Indian Reservations (FDPIR), or temporary Assistance for Needy Families (TANF), are eligible for free meals.</li> <li>Foster - Foster children who are under the legal responsibility of a foster care agency or court are eligible for free meals.</li> <li>Head Start or Early Head Start - Children participanting in these programs are eligible for free meals.</li> <li>Homeless, Runaway, and Migrant - Children who meet the definition of homeless, runaway, or migrant qualify for free not homeless, runaway, or migrant or you feel a child may qualify for one of these programs, please call or email Ms. Ruby Adams, Federal &amp; State Program Director, at (830) 778-4152 or email runaway, or migrant called as a state - Children of these programs.</li> </ul>                                                                                                    |
| <ol> <li>What If My Income Is Not Always the Same? List the amount normally received. If a household member lost a job or had hours/wages reduced, use current income.</li> <li>We Are in The Military. Do We Report Our Income Differently? Basic pay and cash bonuses must be reported as income. Any cash value allowances for off-base housing, food, or clothing, or Family Subsistence Supplemental Allowance payments count as income. If housing is part of the Military Housing Privatization Initiative, do not include the housing allowance as income. Any additional combat pay resulting from deployment is excluded from income.</li> <li>May I Apply If Someone in My Household Is Not a U.S. Citizen? Yes. You, your children, or other household members do not have to be U.S. citizens to apply for free or reduced-price meals.</li> </ol>                                                                                                    | <ul> <li>SEDRCISD, PO Box 428002, Del Rio, TX 78842, (830) 778-4005, or email amy.childress@idf-cisd.org.</li> <li>My Child's Application Was Approved Last Year. Do I Need To Fill Out A New One? Yes. An application is only good for that school year and for the first few days of this school year. Send in a new application unless the school has told you that your child is eligible for the new school year.</li> <li>If I Don't Qualify Now, May I Apply Later? Yes. Apply at any time during the school year. A child with a parent or guardian who becomes unemployed may become eligible for free and reduced-prior meals if the household income drops below the income limit.</li> <li>What If My Income Is Not Always the Same? List the amount <u>normally</u> received. If a household member lost a job or had hours/wages reduced, use current income.</li> <li>We Are in The Military. Do We Report Our Income Differently? Basic pay and cash bonuses must be reported as income. Any cash value allowances for off-base housing, food, or clothing, or Family Subsistence Supplemental Allowance payments count as income. If housing is part of the Military Housing Privatization Initiative, do not include the housing allowance as income. Any additional combat pay resulting from deployment is excluded from income.</li> </ul> |

**Step 2.** Parent will review all information listed and check the box indicating parent reviewed information provided and would like to continue the application. Once checked, parent will click Next button.

| Multi-  | Child Appl   | ication f   | or Free ar  | nd Reduce    | d-Price S   | School Meals Pregious Next Print Back                                                                                                    |
|---------|--------------|-------------|-------------|--------------|-------------|----------------------------------------------------------------------------------------------------|
|         |              |             |             |              |             | after reviewing all information.<br>n the Letter to Parents.                                                                                                    |
| Questic |              | unecteu t   |             | mormation    | supplied if | In the Letter to Parents.                                                                                                    |
|         | I have rea   | d the Dire  | ections for | Applying ar  | nd would li | ike to continue the application                                                                                                    |
|         |              |             |             |              |             |                                                                                                    |
|         |              |             |             |              |             |                                                                                                    |
|         |              |             |             |              |             | ed-price school meals application. Submit one application per household, even if the children in the household attend more than one school in SAN<br>en completing the paper application. |
| The an  | plication m  | ust he fill | ed out com  | nletelv in o | rder for th | he school to make a determination if the children in your household qualify for free or reduced-price school meals. An incomplete application cannot t                                    |
|         |              |             |             |              |             | 0 778-4181 with your questions.                                                                                                    |
| Your c  | hildren m    | av quali    | fy for free | or reduce    | d price m   | neals if your household income falls within the limits on this chart.                                                                                                    |
|         |              |             | •           | ibility Guid | •           |                                                                                                    |
|         |              |             | - June 30,  | •            |             |                                                                                                    |
| Family  |              | 1           |             | Every Two    |             |                                                                                                    |
| Size    | Annually     | Monthly     | Month       | Weeks        | Weekly      |                                                                                                    |
| 1       | 23,828       | 1,986       | 993         | 917          | 459         |                                                                                                    |
| 2       | 32,227       | 2,686       | 1,343       | 1,240        | 620         |                                                                                                    |
| 3       | 40,626       | 3,386       | 1,693       | 1,563        | 782         |                                                                                                    |
| 4       | 49,025       | 4,086       | 2,043       | 1,886        | 943         |                                                                                                    |
| 5       | 57,424       | 4,786       | 2,393       | 2,209        | 1,105       |                                                                                                    |
| 6       | 65,823       | 5,486       | 2,743       | 2,532        | 1,266       |                                                                                                    |
| 7       | 74,222       | 6,186       | 3,093       | 2,855        | 1,428       |                                                                                                    |
| 8       | 82,621       | 6,886       | 3,443       | 3,178        | 1,589       |                                                                                                    |
| For ea  | ach additi   | onal fam    | ily memb    | er add:      |             |                                                                                                    |
|         | 8,399        | 700         | 350         | 324          | 162         |                                                                                                    |
| Sten    | ) 1: Lis     | t All H     | louseh      | old Me       | mber        | s Who Are Infants, Children, And Students Up To and Including Grade 12.                                                                                                    |
|         | list each ch |             |             |              |             |                                                                                                    |
|         |              |             |             |              |             | me for each child in the household in the spaces provided. If there are more children in the household than lines on the application, use the back of                                     |
|         | appli        | cation to   | record add  | litional nam | es.         |                                                                                                    |

**Step 3.** Parent will review the Income Eligibility Guidelines and determine if they wish to continue with completing the application.

| Redu           | ced-Price | Meal In   | come Elig          | ibility Gui        | delines |
|----------------|-----------|-----------|--------------------|--------------------|---------|
|                | Jul       | y 1, 2021 | - June 30,         | 2022               |         |
| Family<br>Size | Annually  |           | Twice Per<br>Month | Every Two<br>Weeks | Weekly  |
| 1              | 23,828    | 1,986     | 993                | 917                | 459     |
| 2              | 32,227    | 2,686     | 1,343              | 1,240              | 620     |
| 3              | 40,626    | 3,386     | 1,693              | 1,563              | 782     |
| 4              | 49,025    | 4,086     | 2,043              | 1,886              | 943     |
| 5              | 57,424    | 4,786     | 2,393              | 2,209              | 1,105   |
| 6              | 65,823    | 5,486     | 2,743              | 2,532              | 1,266   |
| 7              | 74,222    | 6,186     | 3,093              | 2,855              | 1,428   |
| 8              | 82,621    | 6,886     | 3,443              | 3,178              | 1,589   |
| For ea         | ach addit | ional fan | nily meml          | per add:           |         |
|                | 8,399     | 700       | 350                | 324                | 162     |

If parent does not wish to further complete the application, check the box I do not qualify or wish to complete application.

**Your children may qualify for free or reduced price meals if your household income falls within the limits on this chart.** If you do not qualify for benefits or do not wish to complete an application, check the option below.

I do not qualify for benefits or do not wish to complete an application

If parent wishes to continue check the Next button.

| Your children may qualify for free or reduced price meals if your household income falls within the limits on this chart.         If you do not qualify for benefits or do not wish to complete an application, check the option below.         I do not qualify for benefits or do not wish to complete an application         Reduced-Price Meal Income Eligibility Guidelines         July 1, 2021 - June 30, 2022         Family       Twice Per Every Two         Size Annually Month Weeks       Weeks         1       23,828       1,986       993       917       459         2       32,227       2,666       1,343       1,240       620         3       40,626       3,386       1,693       1,563       782         4       49,025       4,086       2,043       1,886       943       5         5       57,424       4,786       2,339       2,209       1,105       6         6       65,823       5,486       2,743       2,532       1,266       7       7,422       6,886       3,443       3,178       1,589         For each additional family member add:                                                                                                    |         |             |            |             |             |          |                      |          |      |              |      |
|----------------------------------------------------------------------------------------------------|---------|-------------|------------|-------------|-------------|----------|----------------------|----------|------|--------------|------|
| If you do not qualify for benefits or do not wish to complete an application<br>I do not qualify for benefits or do not wish to complete an application<br>Reduced-Price Meal Income Eligibility Guidelines<br>July 1, 2021 - June 30, 2022<br>Family Twice Per Every Two<br>Size Annually Monthy Month Weeks Weekly<br>1 23,828 1,986 993 917 459<br>2 32,227 2,686 1,343 1,240 620<br>3 40,626 3,386 1,693 1,563 782<br>4 49,025 4,086 2,043 1,886 943<br>5 57,424 4,786 2,339 2,209 1,105<br>6 65,823 5,486 2,743 2,532 1,266<br>7 7,222 6,186 3,093 2,855 1,428<br>8 82,621 6,886 3,443 3,178 1,589<br>For each additional family member add:                                                                                                    | Multi-0 | Child Appl  | ication    | for Free a  | nd Reduce   | d-Price  | School Meals         | Previous | Next | <u>Print</u> | Back |
| Reduced-Price Heal Income Eligibility Guidelines         July 1, 2021 - June 30, 2022         Family       Twice Per Every Two         Size Annually Month       Weeks       Weekly         1       23,828       1,986       993       917       459         2       32,227       2,686       1,343       1,240       620         3       40,626       3,386       1,693       1,563       782         4       49,025       4,086       2,043       1,866       943         5       57,424       4,786       2,339       2,209       1,105         6       65,823       5,486       2,743       2,532       1,266         7       74,222       6,186       3,093       2,855       1,428         8       82,621       6,886       3,443       3,178       1,589                                                                                                    |         |             |            |             |             |          |                      |          |      |              |      |
| July 1, 2021 - June 3, 2022         Family       Twice per Every Two         Size       Annualy Monthly       Month       Weeks       Weeks         1       23,828       1,966       993       917       459         2       32,227       2,666       1,343       1,240       620         3       40,626       3,386       1,693       1,563       782         4       49,025       4,086       2,043       1,886       943         5       57,424       4,786       2,733       2,209       1,105         6       65,823       5,486       2,743       1,249       1,589         7       74,22       6,186       3,093       2,255       1,428         8       82,621       6,86       3,443       3,178       1,589         For ewe additional to the set of the set of th |         | I do not qu | ualify for | benefits or | do not wis  | h to com | plete an application |          |      |              |      |
| July 1, 2021 - June 3, 2022         Family       Twice per Every Two         Size       Annualy Monthly       Month       Weeks       Weeks         1       23,828       1,966       993       917       459         2       32,227       2,666       1,343       1,240       620         3       40,626       3,386       1,693       1,563       782         4       49,025       4,086       2,043       1,886       943         5       57,424       4,786       2,733       2,209       1,105         6       65,823       5,486       2,743       1,249       1,589         7       74,22       6,186       3,093       2,255       1,428         8       82,621       6,86       3,443       3,178       1,589         For ewe additional to the set of the set of th |         |             |            |             |             |          |                      |          |      |              |      |
| July 1, 2021 - June 30, 2022         Family June 10, 2022         Family Monthly Month Wonth Weeks Weeky         1       23,828       1,966       939       917       459         2       32,227       2,666       1,343       1,240       620         3       40,626       3,386       1,693       1,563       782         4       49,025       4,086       2,043       1,886       943         5       57,424       4,786       2,733       2,209       1,015         6       65,823       5,486       2,733       1,240       105         6       65,823       5,486       2,733       1,266       1,343         7       74,222       6,186       3,493       2,555       1,428         8       82,621       6,866       3,443       3,178       1,589         For each additionality member additionality members additionality members additionality member                           |         |             |            |             |             |          |                      |          |      |              |      |
| Family<br>Size       Annually Monthly       Twice Per<br>Weeks       Every Two<br>Weeks       Weekly         1       23,828       1,986       993       917       459         2       32,227       2,686       1,343       1,240       620         3       40,626       3,386       1,693       1,563       782         4       49,025       4,086       2,043       1,866       943         5       57,424       4,786       2,393       2,259       1,105         6       65,823       5,486       2,743       2,252       1,266         7       74,222       6,186       3,043       2,855       1,428         8       82,621       6,886       3,443       3,178       1,589                                                                                                    | Redu    | ed-Price    | Meal In    | come Elig   | ibility Gui | delines  |                      |          |      |              |      |
| Size       Annually       Monthy       Month       Weeks       Weekly         1       23,828       1,986       993       917       459         2       32,227       2,686       1,343       1,240       620         3       40,626       3,386       1,633       1,563       782         4       49,025       4,086       2,043       1,886       943         5       57,424       4,786       2,393       2,209       1,105         6       65,823       5,486       2,743       2,532       1,266         7       74,222       6,186       3,033       2,855       1,428         8       82,621       6,886       3,443       3,178       1,589                                                                                                    |         | July        | 1, 2021    | - June 30,  | 2022        |          |                      |          |      |              |      |
| 1       23,828       1,966       993       917       459         2       32,227       2,686       1,343       1,240       620         3       40,626       3,386       1,693       1,563       782         4       49,025       4,086       2,043       1,886       943         5       57,424       4,786       2,393       2,209       1,105         6       65,823       5,486       2,732       1,266         7       74,22       6,186       3,043       2,532       1,428         8       82,621       6,886       3,443       3,178       1,589                                                                                                    |         |             |            |             |             |          |                      |          |      |              |      |
| 2       32,227       2,686       1,343       1,240       620         3       40,626       3,386       1,693       1,563       782         4       49,025       4,086       2,043       1,886       943         5       57,424       4,786       2,393       2,209       1,105         6       65,823       5,486       2,732       1,266         7       74,222       6,186       3,043       2,855       1,428         8       82,621       6,886       3,443       3,178       1,589                                                                                                    | Size    | Annually I  | Monthly    | Month       | Weeks       | Weekly   |                      |          |      |              |      |
| 3       40,626       3,386       1,693       1,563       782         4       49,025       4,086       2,043       1,886       943         5       57,424       4,786       2,393       2,209       1,105         6       65,823       5,486       2,743       2,532       1,266         7       74,222       6,186       3,093       2,855       1,428         8       82,621       6,886       3,443       3,178       1,589                                                                                                    | 1       | 23,828      | 1,986      | 993         | 917         | 459      |                      |          |      |              |      |
| 4       49,025       4,086       2,043       1,886       943         5       57,424       4,786       2,393       2,209       1,105         6       65,823       5,486       2,743       2,532       1,266         7       74,222       6,186       3,093       2,855       1,428         8       82,621       6,886       3,443       3,178       1,589                                                                                                    | 2       | 32,227      | 2,686      | 1,343       | 1,240       | 620      |                      |          |      |              |      |
| 5       57,424       4,786       2,393       2,209       1,105         6       65,823       5,486       2,743       2,532       1,266         7       74,222       6,186       3,093       2,855       1,428         8       82,621       6,886       3,443       3,178       1,589         For each additional family member add:                                                                                                    | 3       | 40,626      | 3,386      | 1,693       | 1,563       | 782      |                      |          |      |              |      |
| 6       65,823       5,486       2,743       2,532       1,266         7       74,222       6,186       3,093       2,855       1,428         8       82,621       6,886       3,443       3,178       1,589         For each additional family member add:                                                                                                    | 4       | 49,025      | 4,086      | 2,043       | 1,886       | 943      |                      |          |      |              |      |
| 7       74,222       6,186       3,093       2,855       1,428         8       82,621       6,886       3,443       3,178       1,589         For each additional family member add:                                                                                                    | 5       | 57,424      | 4,786      | 2,393       | 2,209       | 1,105    |                      |          |      |              |      |
| 8 82,621 6,886 3,443 3,178 1,589<br>For each additional family member add:                                                                                                    | 6       | 65,823      | 5,486      | 2,743       | 2,532       | 1,266    |                      |          |      |              |      |
| For each additional family member add:                                                                                                    | 7       | 74,222      | 6,186      | 3,093       | 2,855       | 1,428    |                      |          |      |              |      |
|                                                                                                    | 8       | 82,621      | 6,886      | 3,443       | 3,178       | 1,589    |                      |          |      |              |      |
|                                                                                                    | For ea  | ch additio  | onal fan   | nily memb   | er add:     |          |                      |          |      |              |      |
| 8,399 700 350 324 162                                                                                                    |         | 8,399       | 700        | 350         | 324         | 162      |                      |          |      |              |      |

### Step 4. Parent will read the Privacy Act Statement and click the Next button.

| Multi-Child Application for Free and Reduced-Price School Meals                                                                                                    | Pre <u>v</u> ious <u>N</u> ext <u>P</u> rint <u>B</u> ack                                                                                                    |
|----------------------------------------------------------------------------------------------------|----------------------------------------------------------------------------------------------------|
| Privacy Act Statement: This explains how we will use the information you give us.                                                                                                    |                                                                                                    |
|                                                                                                    |                                                                                                    |
|                                                                                                    |                                                                                                    |
|                                                                                                    |                                                                                                    |
| The Richard B. Russell National School Lunch Act requires the information on this application. You do not have to give the information, but if y<br>meals. You must include the last four digits of the Social Security Number of the adult household member who signs the application. The last<br>apply on behalf of a foster child or you list a Supplemental Nutrition Assistance Program (SNAP), Temporary Assistance for Needy Families (TA<br>(FDPIR) case number or other FDPIR identifier for your child or when you indicate that the adult household member signing the application do<br>determine if your child is eligible for free or reduced price meals, and for administration and enforcement of the lunch and breakfast programs<br>nutrition programs to help them evaluate, fund, or determine benefits for their programs, auditors for program reviews, and law enforcement | four digits of the Social Security Number is not required when you<br>ANF) Program or Food Distribution Program on Indian Reservations<br>oes not have a Social Security Number. We will use your information<br>s. We MAY share your eligibility information with education, health, a |

Step 5. Parent will read the Non-discrimination Statement and click the Next button.

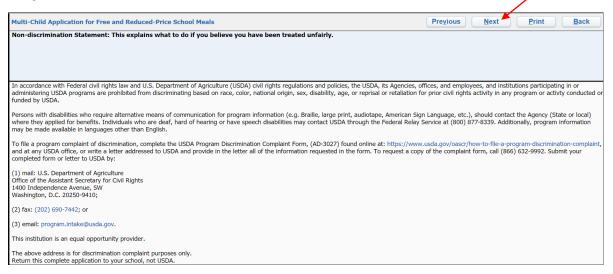

**Step 6.** Parent will list ALL members of the household with the requested information, if applicable. Once completed, click Next button.

| Iti-Child Application for Free and Redu<br>p 1. List ALL Household Members who are<br>ditional Household Member Sheet. If every<br>Step 4. | infants, children, and s               | students up |                                |        | f more spac |            | ded, use |         | <u> </u> |
|----------------------------------------------------------------------------------------------------|----------------------------------------|-------------|--------------------------------|--------|-------------|------------|----------|---------|----------|
| Add More Names to Application                                                                                                    |                                        |             |                                |        |             |            |          |         |          |
|                                                                                                    |                                        |             |                                |        |             |            |          |         |          |
| efinition of Household Member: Anyone wl<br>formation. Children in Foster care and child<br>ee meals.                                      |                                        |             |                                |        |             |            |          |         |          |
|                                                                                                    |                                        |             |                                |        |             |            |          |         |          |
| List each child's name                                                                                                    | Student Attends                        | Grada       | Optional:                      |        |             | k all that |          |         |          |
|                                                                                                    | Student Attends<br>School in District? | Grade       | Optional:<br>Student ID Number | Foster |             |            |          | Runaway |          |
| List each child's name                                                                                                    |                                        | Grade       |                                | Foster |             |            |          | Runaway |          |
| List each child's name<br>(First, Middle Initial, Last)                                                                                    |                                        |             |                                |        | Head Start  |            | Migrant  |         |          |
| List each child's name<br>(First, Middle Initial, Last)                                                                                    |                                        |             |                                |        | Head Start  |            | Migrant  |         |          |
| List each child's name<br>(First, Middle Initial, Last)<br>(Example) Student A. Smith<br>1.                                                |                                        |             |                                |        | Head Start  |            | Migrant  |         |          |
| List each child's name<br>(First, Middle Initial, Last)<br>(Example) Student A. Smith<br>1.<br>2.                                          |                                        |             |                                |        | Head Start  |            | Migrant  |         |          |
| List each child's name<br>(First, Middle Initial, Last)<br>(Example) Student A. Smith<br>1.<br>2.<br>3.                                    |                                        |             |                                |        | Head Start  |            | Migrant  |         |          |

**Step 7.** Parent will read question shown and select the box of assistance programs, if applicable. Once step is completed, click Next button.

| r | Multi-Child Application for Free and Reduced-Price School Meals                                                              | Print | <u>B</u> ack |
|---|----------------------------------------------------------------------------------------------------|-------|--------------|
| 1 | Step 2. Do any Household Members (including you) currently participate in one or more of the following assistance programs?  |       |              |
|   |                                                                                                    |       |              |
|   |                                                                                                    |       |              |
|   |                                                                                                    |       |              |
|   | SNAP, TANF, or FDPIR                                                                                                    |       |              |
|   | If you didn't check the box: Go to Step 3.                                                                                   |       |              |
|   | If you checked the box: Write the Eligibility Determination Group Number (EDG) in this space, skip Step 3, and go to Step 4. |       |              |
| • | EDG:                                                                                                    |       |              |
|   |                                                                                                    |       |              |

**Step 8.** Parent will enter income for household members. Once completed, click Next button

| Multi-Child Application for Free and Reduced-Price School Meals       Previous       Next       Print       Back |                                                                                                    |           |                             |                            |                                  |             |                                   |            |              |  |
|----------------------------------------------------------------------------------------------------|----------------------------------------------------------------------------------------------------|-----------|-----------------------------|----------------------------|----------------------------------|-------------|-----------------------------------|------------|--------------|--|
| Step 3. Report Income for ALL Household Members (Skip this step if you entered an EDG number in Step 2).         |                                                                                                    |           |                             |                            |                                  |             |                                   |            |              |  |
| Add More Names to Application                                                                                    |                                                                                                    |           |                             |                            |                                  |             |                                   |            |              |  |
|                                                                                                    |                                                                                                    |           |                             |                            |                                  |             |                                   |            |              |  |
|                                                                                                    |                                                                                                    |           |                             |                            |                                  |             |                                   |            |              |  |
|                                                                                                    | Please read Directions for Applying for more information. The Sources of Income for Children section will help you with the Child Income question. The |           |                             |                            |                                  |             |                                   |            |              |  |
| Sources of Income for Adults section will                                                                        | help you with the                                                                                                    | e All Ad  | ult Household               | Membe                      | ers section.                     |             |                                   |            |              |  |
| A. Income for Children in the Househol                                                                           | 1                                                                                                    |           |                             |                            |                                  |             |                                   |            |              |  |
| Record total income by frequency for all chile                                                                   |                                                                                                    | 1.        |                             |                            |                                  |             |                                   |            |              |  |
| Gross Income and How Often It Was R                                                                              | eceived                                                                                                    |           |                             |                            |                                  |             |                                   |            |              |  |
| Child Income: \$0                                                                                                |                                                                                                    |           |                             |                            |                                  |             |                                   |            |              |  |
| B. Income for Adult Household Member<br>List all Household Members not listed in STE                             |                                                                                                    |           |                             |                            | income For e                     | sch Househ  | old Monshor lists                 | مط نقاطه م | u de receive |  |
| income, report total income (without deduct                                                                      | ons) for each sou                                                                                                    | irce in w | hole dollars only           | <ol> <li>Indica</li> </ol> | te the frequency of i            | ncome: W=   | <ul> <li>Weekly, E=Eve</li> </ul> | ry 2 Wee   | eks, T=Twice |  |
| per Month, M=Monthly, A=Annually. If they<br>(promising) that there is no income to report                       |                                                                                                    | come fro  | m any source, e             | enter '0.'                 | If you enter '0' or le           | ave any fie | lds blank, you a                  | re certify | /ing         |  |
| · · · · · · · · · · · · · · · · · · ·                                                                            |                                                                                                    | (         | Gross Income                | and Ho                     | w Often It Was Re                | ceived ?    | 2                                 |            |              |  |
| Name of Adult Household Members<br>First Name, Middle Initial, Last Name                                         | Work Earni                                                                                                    | nac       | Public Assist<br>Child Supp |                            | Pensions, Retire<br>Social Secur |             | All Othe                          | r          |              |  |
|                                                                                                    |                                                                                                    |           | Alimony                     |                            | Supplemental Secur               |             |                                   | ·          |              |  |
| (Example) Jane A. Smith                                                                                          | \$200                                                                                                    | W         | \$150                       | E                          | \$100                            | М           | \$50                              | м          |              |  |
| 1.                                                                                                    | \$0                                                                                                    | <u>~</u>  | \$0                         | <u> </u>                   | \$0                              | <u> </u>    | \$0                               | <u> </u>   |              |  |
| 2.                                                                                                    | \$0                                                                                                    | <b>_</b>  | \$0                         | <u> </u>                   | \$0                              | <u> </u>    | \$0                               | <u> </u>   |              |  |
| 3.                                                                                                    | \$0                                                                                                    | <u> </u>  | \$0                         | <b>_</b>                   | \$0                              | <b></b>     | \$0                               | <u> </u>   |              |  |
| 4.                                                                                                    | \$0                                                                                                    | <b>~</b>  | \$0                         | <b>_</b>                   | \$0                              | <b>_</b>    | \$0                               | <b>_ ~</b> |              |  |
| 5.                                                                                                    | \$0                                                                                                    | · ~       | \$0                         | - ×                        | \$0                              | <b>~</b>    | \$0                               | <u> </u>   |              |  |
| 6.                                                                                                    |                                                                                                    |           | \$0                         | <b></b>                    | \$0                              | <b></b>     | \$0                               |            | 1 1          |  |
| * Total Household Members (Children and Adults):0<br>* Last Four Digits of Social Security Number (SSN) of       |                                                                                                    |           |                             |                            |                                  |             |                                   |            |              |  |
| Primary Wage Earner or Other Adult Household Member: ******- 00000 Check if no SSN                               |                                                                                                    |           |                             |                            |                                  |             |                                   |            |              |  |
|                                                                                                    |                                                                                                    |           |                             |                            |                                  |             |                                   |            |              |  |

**Step 9.** Parent will provide contact information and signature. Select Click to Sign. Parent will see a pop up with an electronic signature agreement. Once read, click I Agree.

After signature has been provided, click Next button.

|                                                 | for Free and Reduced-Price School Meals                                                                                                    |               | Previous Next Print Back |
|-------------------------------------------------|----------------------------------------------------------------------------------------------------|---------------|--------------------------|
| Step 4. Provide Contact 1                       | information and Adult Signature.                                                                                                    |               |                          |
|                                                 |                                                                                                    |               |                          |
|                                                 |                                                                                                    |               |                          |
|                                                 |                                                                                                    |               |                          |
|                                                 |                                                                                                    |               |                          |
|                                                 | information on this application is true and that all income is reported. I unc<br>formation. I am aware that if I purposely give false information, my children |               |                          |
| Street Address/Apt #<br>(if available):         | Daytime Phone:                                                                                                    | Ext:          |                          |
| City:                                           | State:                                                                                                    | Zip Code:     |                          |
| * Printed name of adult<br>completing the form: | * Signature of adult<br>completing the form:                                                                                                    | Click to Sign |                          |
| Today's Date:                                   | Email (optional):                                                                                                    |               |                          |

Step 10. Parent will select Submit Application.

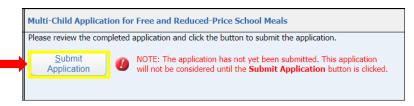

Step 11. Once application is submitted, parent will see a message indicating application was successfully submitted. Click Ok.

| Application Helper                                       | 6 |
|----------------------------------------------------------|---|
| The Food Service application was successfully submitted. |   |
| ок                                                       |   |

# CEP Form Applies to Campuses: Elementary, 104, 043, & 044.

Step 2. Parent will read the message displayed, and select the next button to begin.

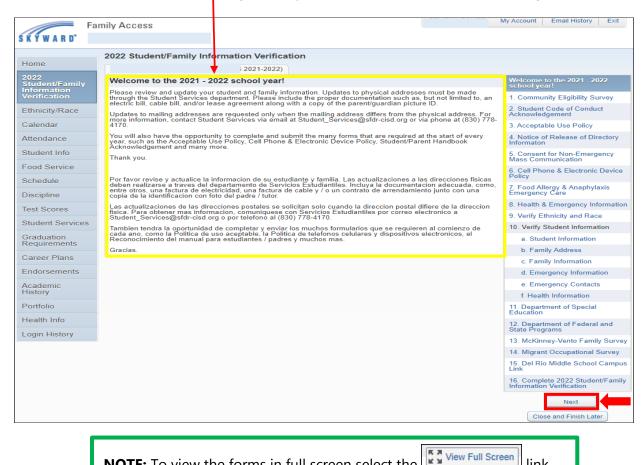

**NOTE:** To view the forms in full screen select the **NOTE:** Ink.

FORM 1. Complete Step 1 (if applicable) on the CEP Survey form.

| Print                                                                                                    |                                                                                                    |                         |                                | Complete Step 1 and move                                                                                                    |  |  |  |  |
|----------------------------------------------------------------------------------------------------|----------------------------------------------------------------------------------------------------|-------------------------|--------------------------------|----------------------------------------------------------------------------------------------------|--|--|--|--|
| San Felipe Del Rio Consolidated Independent School District<br>Community Eligibility Provision (CEP) Survey<br>2021 - 2022<br>*CONFIDENTLAL*                           |                                                                                                    |                         |                                |                                                                                                    |  |  |  |  |
| Student Name                                                                                                    | Grade                                                                                                    | DOB                     |                                |                                                                                                    |  |  |  |  |
| Campus                                                                                                    | Student                                                                                                    | ID                      |                                |                                                                                                    |  |  |  |  |
| for federal reporting. Please note the                                                                                                    | •                                                                                                    | Education Agency and th | at the income levels indicated | for purposes of the annual state accountability ratings and<br>for your family are not reported to the Texas Education<br>s Education Agency. |  |  |  |  |
| Step 1:<br>Do any Household Members (include                                                                                                    | Step 1:<br>Do any Household Members (including yourself) currently participate in one or more of the following assistance programs? |                         |                                |                                                                                                    |  |  |  |  |
| SNAP, TANF, or FDPIR                                                                                                    |                                                                                                    |                         |                                |                                                                                                    |  |  |  |  |
| If you <u>did not check</u> the box, <b>go to Step 2</b> .<br>If you checked the box above, write the Eligibility Determination Group Number (EDG) in the space below: |                                                                                                    |                         |                                |                                                                                                    |  |  |  |  |
|                                                                                                    | EDG #                                                                                                    | Please continue to Step | 3                              |                                                                                                    |  |  |  |  |

#### FORM 1. Cont. Complete Step 2 and 3 of CEP Survey form.

| Step 2:<br>How many total members are in the househ                                         | rold (include ALL adults and children)?                                                                                                    |
|---------------------------------------------------------------------------------------------|----------------------------------------------------------------------------------------------------|
| Total Yearly Income (BEFORE DEDUCT<br>compensation, unemployment, and all other<br>Total \$ | TONS) of ALL Household Members - Include wages, salary, welfare payments, child support, alimony, pensions, Social Security, worker's sources of income.                                                                                                    |
| Department of Education, to submit to a sur                                                 | Protection of Pupil Rights Amendment (PPRA) no student shall be required, as part of any program funded in whole or in part by the U.S.<br>rvey, analysis, or evaluation that reveals information concerning income (other than that required by law to determine eligibility for participation<br>tance under such program), without the prior written consent of the adult student, parent or legal guardian. |
| ✓I certify that all information on this form<br>information I provide.                      | n is true and that all income is reported. I understand the school will receive federal funds and will be rated for accountability based on the                                                                                                    |
| $\Box I$ choose not to provide this information. I                                          | understand that the school's disbursement of federal funds and accountability ratings may be affected by my choice.                                                                                                    |
| Parent/Guardian Name:                                                                       | Parent/Guardian Signature: Signature Date:                                                                                                    |
|                                                                                             | STOP HERE                                                                                                    |

**FORM 1 Cont.** Once all steps have been completed select the <u>Complete Step 1 and move to</u> <u>Step 2</u> button.

Print Complete Step 1 and move to Step 2 San Felipe Del Rio Consolidated Independent School District Community Eligibility Provision (CEP) Survey 2021 - 2022 \*CONFIDENTIAL\*

## NOTE: If this Step is not taken the form will not be officially completed.

### **IMPORTANT INFORMATION:**

Parents can confirm if the form is completed by viewing the green check mark shown next to the form. If there is not a green check mark, the form has not been fully completed.

| Welcome to the 2021 - 2022 schoo<br>year! | 1 |
|-------------------------------------------|---|
| 1 Community Eligibility Survey            |   |
| ompleted 08/04/2021 8:32am                |   |

**FORM 2.** Parent will read and acknowledge the SFDRCISD Student Code of Conduct (SCOC), and select which method to receive the SCOC.

| Print                                                                                                    | Complete Step 2 and move to S |
|----------------------------------------------------------------------------------------------------|-------------------------------|
| SFDRCISD STUDENT CODE OF CONDUCT (SCOC)<br>ACKNOWLEDGEMENT<br>2021 - 2022                                                                                                    |                               |
| Dear Student and Parent:                                                                                                    |                               |
| As required by state law, the San Felipe Del Rio CISD Board of Trustees has officially adopted the Student Code of G<br>a safe and orderly learning environment for every student.                                                                                                    | Conduct in order to promote   |
| We urge you to read this publication thoroughly and to discuss it with your family. If you have any questions about the consequences for misconduct, we encourage you to ask for an explanation from the student's teacher or campus admit                                              |                               |
| Sincerely,                                                                                                    |                               |
| Dr. Carlos Rios Superintendent of Schools                                                                                                    |                               |
| We acknowledge that we have been offered the option to access and read the 2021-2022 SFDRCISD Student Code to receive a paper copy, and understand that all students will be held accountable for their behavior and will be subj consequences outlined in the Student Code of Conduct. |                               |
| □ I choose to access and read the electronic copy of the 2021-2022 SFDRCISD Student Code of Conduct or website at https://www.sfdr-cisd.org/                                                                                                    | line on the District's        |
| I request to receive a printed hard copy of the 2021-2022 SFDRCISD Student Code of Conduct. I understa<br>forward a copy to me as quickly as possible upon receipt of this request.                                                                                                    | nd that the campus will       |
| Failure to sign and return this form does not exempt me/us from compliance of with the laws, policies, rules and re<br>Texas or of the San Felipe Del Rio Consolidated Independent School District.                                                                                     | gulations of the State of     |

**FORM 2 Cont.** The parent will sign/date the form, and click the <u>Complete Step 2 and move to</u> <u>Step 3</u> button.

| SFDRCISD                                                                                          | STUDENT CODE OF CO<br>ACKNOWLEDGEMEN<br>2021 - 2022                                             |                                 | Complete Step 2 and move to St |
|---------------------------------------------------------------------------------------------------|-------------------------------------------------------------------------------------------------|---------------------------------|--------------------------------|
| Dear Student and Parent:                                                                          |                                                                                                 |                                 |                                |
| As required by state law, the San Felipe Del Ric<br>safe and orderly learning environment for eve |                                                                                                 | dopted the Student Code of C    | Conduct in order to promote    |
| We urge you to read this publication thoroughly<br>consequences for misconduct, we encourage yo   |                                                                                                 |                                 |                                |
| Sincerely,                                                                                        |                                                                                                 |                                 |                                |
| Dr. Carlos Rios Superintendent of Schools                                                         |                                                                                                 |                                 |                                |
|                                                                                                   | Il students will be held accountable for th<br>Conduct.<br>ronic copy of the 2021-2022 SFDRCISD | eir behavior and will be subj   | ect to the disciplinary        |
| website at https://www.sfdr-cisd.org                                                              | /                                                                                               |                                 |                                |
|                                                                                                   | by of the 2021-2022 SFDRCISD Student<br>possible upon receipt of this request.                  | Code of Conduct. I understa     | nd that the campus will        |
|                                                                                                   | xempt me/us from compliance of with the                                                         | e laws, policies, rules and reg | And a construction of          |
| Failure to sign and return this form does not e<br>Texas or of the San Felipe Del Rio Consolidat  |                                                                                                 |                                 | ulations of the State of       |
|                                                                                                   |                                                                                                 |                                 | ulations of the State of       |
| Texas or of the San Felipe Del Rio Consolidat                                                     | ed Independent School District.                                                                 | ther ID:                        | (ulations of the State of      |

**FORM 3.** The parent will read and acknowledge the SFDRCISD Cell Phone and Electronic Device Policy, and sign/date the form.

| Print<br>SAN FELIPE DEL RIO CISD<br>Cell Phone and Electronic Device Policy<br>Acknowledgment Form<br>(Regulation of Cell Phones and Other Electronic Communication Devices)<br>2021 - 2022                                                                                                    |  |  |  |  |  |  |
|----------------------------------------------------------------------------------------------------|--|--|--|--|--|--|
| Electronic communications at school and at school-related functions are subject to regulation by the District.<br>This Cell Phone and Electronic Device Policy Acknowledgement Form grants authority and permission to the District to regulate electronic communication devices when these devices are brought to and/or used while on school property or when attending school-related functions and events. Such communication devices include but are not limited to cellular phones and other hand-held electronic devices.                                                                                                    |  |  |  |  |  |  |
| These regulations are made necessary in light of the unique opportunities these devices create for violations of law, school policies and to perpetrate conduct disruptive of an educational environment essential to the District's educational program. These concerns are exacerbated by electronic security protections and the personal size of these devices, which are often carried concealed in pockets and purses.<br>All students and parents/guardians who allow their child to possess or use such devices on school property or at school-related activities are required to review the established regulations and sign this form in acknowledgment of the District's Cell Phone and Electronic |  |  |  |  |  |  |
| Devices Policy.<br>Regulations to the student use of cell phones or other hand-held electronic devices include the following:                                                                                                    |  |  |  |  |  |  |
| <ul> <li>The District prohibits the use of cell phones during the instructional day for all elementary and middle school students. High school students may be permitted to use their cell phones under certain conditions.</li> </ul>                                                                                                    |  |  |  |  |  |  |
| <ul> <li>The District prohibits the use of cell phones in locker rooms or restroom areas while at school, in the hallways during passing periods, and<br/>in the library.</li> </ul>                                                                                                    |  |  |  |  |  |  |
| Student's Name: OtherID: Campus: DRMS 7TH GRADE CAMPUS                                                                                                    |  |  |  |  |  |  |
| Parent/Guardian Name: or Signature: Date:                                                                                                    |  |  |  |  |  |  |

**FORM 3. Cont.** After signing/dating the form, click the <u>*Complete Step 3 and move to Step 4</u>* button.</u>

| Print                                                                  | Complete Step 3 and move to Step 4 |
|------------------------------------------------------------------------|------------------------------------|
| SAN FELIPE DEL RIO CISD                                                |                                    |
| Cell Phone and Electronic Device Policy                                |                                    |
| Acknowledgment Form                                                    |                                    |
| (Regulation of Cell Phones and Other Electronic Communication Devices) |                                    |
| <u>2021 - 2022</u>                                                     |                                    |

FORM 4. Parent will read and acknowledge the Notice of Release of Directory Information.

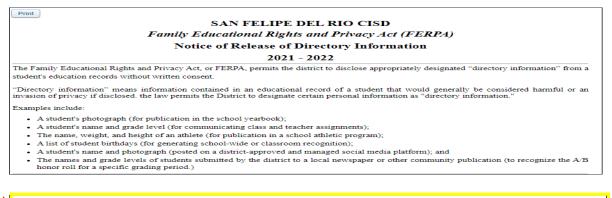

□ I acknowledge that I have received information on the District's directory information and how to opt-out of the release of such information during the *Student/Family Information Verification*.

#### FORM 4 Cont. Parent will sign/date the form.

| ✓I acknowledge that I have received information on the District's during the Student/Family Information Verification. | directory informat | tion and how to opt-out of the relea | se of such information |
|----------------------------------------------------------------------------------------------------|--------------------|--------------------------------------|------------------------|
| Student's Name:                                                                                                    | ,Grade             | ,                                    |                        |
| Parent/Guardian Name:                                                                                                 |                    |                                      |                        |
| Parent/Guardian Signature:                                                                                            |                    | Date: 08/04/2021                     |                        |

**FORM 4 Cont.** After signing/dating the form, click the <u>*Complete Step 4 and move to Step 5*</u> button.

| button.                                           | 1                                  |
|---------------------------------------------------|------------------------------------|
| Print                                             | Complete Step 4 and move to Step 5 |
| SAN FELIPE DEL RIO CISD                           |                                    |
| Family Educational Rights and Privacy Act (FERPA) |                                    |
| Notice of Release of Directory Information        |                                    |
| 2021 - 2022                                       |                                    |

**FORM 5.** Parent will review and select the areas to which they agree/consent regarding the Parent Consent Form for District Non-Emergency Mass Communications.

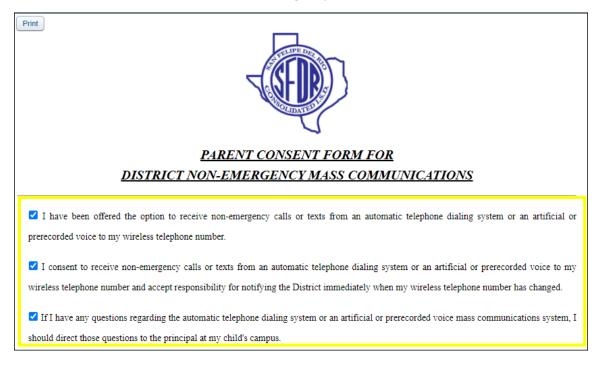

FORM 5 Cont. Parent will enter Phone/Mobile Phone Number and Sign/Date the form.

| Parent's Name              | Phone/Mobile Phone Number |
|----------------------------|---------------------------|
| []<br>[                    |                           |
|                            |                           |
| Parent/Guardian Signature: | Date: 08/04/2021          |

**FORM 5 Cont.** After signing and dating the form, click the <u>*Complete Step 5 and move to Step 6*</u> button.

| Print                          | Complete Step 5 and move to Step 6 |
|--------------------------------|------------------------------------|
| SED                            |                                    |
| PARENT CONSENT FORM            | FOR                                |
| DISTRICT NON-EMERGENCY MASS CO | OMMUNICATIONS                      |

**FORM 6.** The parent will read and Sign/Date the Cell Phone and Electronic Device Policy.

| Print<br>SAN FELIPE DEL RIO CISD<br>Cell Phone and Electronic Device Policy<br>Acknowledgment Form<br><u>(Regulation of Cell Phones and Other Electronic Communication Devices)</u><br><u>2021 - 2022</u>                                                                                                    |  |  |  |  |
|----------------------------------------------------------------------------------------------------|--|--|--|--|
| Electronic communications at school and at school-related functions are subject to regulation by the District.                                                                                                    |  |  |  |  |
| This Cell Phone and Electronic Device Policy Acknowledgement Form grants authority and permission to the District to regulate electronic communication devices when these devices are brought to and/or used while on school property or when attending school-related functions and events. Such communication devices include but are not limited to cellular phones and other hand-held electronic devices.               |  |  |  |  |
| These regulations are made necessary in light of the unique opportunities these devices create for violations of law, school policies and to perpetrate conduct disruptive of an educational environment essential to the District's educational program. These concerns are exacerbated by electronic security protections and the personal size of these devices, which are often carried concealed in pockets and purses. |  |  |  |  |
| All students and parents/guardians who allow their child to possess or use such devices on school property or at school-related activities                                                                                                    |  |  |  |  |
| are required to review the established regulations and sign this form in acknowledgment of the District's Cell Phone and Electronic Devices Policy.                                                                                                    |  |  |  |  |
| tudent's Name: OtherID: Campus:                                                                                                    |  |  |  |  |
| arent/Guardian Name: or or                                                                                                    |  |  |  |  |
| ignature: Date:                                                                                                    |  |  |  |  |

**FORM 6 Cont.** After signing/dating the form, click the <u>*Complete Step 6 and move to Step 7*</u> button.

| Print                                                                  | Complete Step 6 and move to Step |
|------------------------------------------------------------------------|----------------------------------|
| SAN FELIPE DEL RIO CISD                                                |                                  |
| Cell Phone and Electronic Device Policy                                |                                  |
| Acknowledgment Form                                                    |                                  |
| (Regulation of Cell Phones and Other Electronic Communication Devices) |                                  |
| <u> 2021 - 2022</u>                                                    |                                  |
|                                                                        |                                  |

### FORM 7. Parent will read and select the Military Connected coding that applies for student.

| Print                                                                                                    |  |  |  |  |  |
|----------------------------------------------------------------------------------------------------|--|--|--|--|--|
| SAN FELIPE DEL RIO CISD                                                                                                    |  |  |  |  |  |
| Military Indicator Form                                                                                                    |  |  |  |  |  |
| 2021 - 2022                                                                                                    |  |  |  |  |  |
| In accordance with HB 525 Military Connected Student, the following information is required of all students for the 2021-2022 school year.                                                                                                    |  |  |  |  |  |
| Please read carefully and check the appropriate response for your student.                                                                                                    |  |  |  |  |  |
| Not a military connected student (code 0)                                                                                                    |  |  |  |  |  |
| <ul> <li>Prekindergarten (PK) student is: 1) a dependent of an active duty member of the armed forces of the United States, including the state military forces or a reserve component of the armed forces, who is ordered to active duty by proper authority, or 2) is the child of a member of the armed forces of the United States, including the state military forces or a reserve component of the armed forces, who was injured or killed while serving on active duty.</li> <li>Note: A student remains eligible for enrollment if the child's parent leaves the armed forces or is no longer on active duty after the child begins a prekindergarten class (code 4)</li> </ul> |  |  |  |  |  |
| Student in grade <b>KG</b> - 12 is a dependent of an active duty member of the United States military (code 1)                                                                                                    |  |  |  |  |  |
| Student in grade KG - 12 is a dependent of a current member of the Texas National Guard (Army, Air Guard, or State Guard) (code 2)                                                                                                    |  |  |  |  |  |
| Student in grade KG - 12 is a dependent of a current member of a reserve force in the US military (code 3)                                                                                                    |  |  |  |  |  |
| Student in grade <b>KG</b> - 12 is a dependent of a former member of one of the following:                                                                                                    |  |  |  |  |  |
| <ul> <li>the United States military</li> <li>the Texas National Guard (Army, Air Guard, or State Guard)</li> <li>a reserve force in the United States military (code 5)</li> </ul>                                                                                                    |  |  |  |  |  |
| Student in grade <i>KG</i> - 12 was a dependent of a member of a military or reserve force in the United States military who was killed in the line of duty (code 6)                                                                                                    |  |  |  |  |  |

**FORM 7 Cont.** Once the Military Connected coding has been selected, the parent will sign and date the form.

| Student's Name:            | 3 | , Grade: |  |
|----------------------------|---|----------|--|
| Parent/Guardian Name:      |   |          |  |
| Parent/Guardian Signature: |   | Date:    |  |

**FORM 7 Cont.** After signing/dating the form, click the <u>Complete Step 7 and move to Step 8</u> button.

| Print                                                             | Complete Step 7 and move to Step 8 |
|-------------------------------------------------------------------|------------------------------------|
| SAN FELIPE DEL RIO CISD<br>Military Indicator Form<br>2021 - 2022 |                                    |

**FORM 8.** Parent will read and complete the Food Allergy & Anaphylaxis Emergency Care Plan for student, if applicable.

| -                                                                                                    | <u>FOOD ALLERGY &amp; ANAPHYLAXIS EMERGENCY CARE PLAN</u><br><u>2020 - 2021</u>                                                                                                    |                                                                                                    |  |  |  |
|----------------------------------------------------------------------------------------------------|----------------------------------------------------------------------------------------------------|----------------------------------------------------------------------------------------------------|--|--|--|
| (The District must request, annually and at the time of enrollment, that the parent or guardian of each student attending the District disclose the student's food allergies. This form will satisfy this requirement. Additional information provided by the student's health care provider may be submitted with this form. [See policies FD and FL]<br>This form allows you to disclose whether your child has a food allergy or severe food allergy that you believe should be disclosed to the District to rate necessary precautions for your child's safety.<br>"Severe food allergy" means a dangerous or life-threatening reaction of the human body to a food-borne allergen introduced by inhalation, ingestion, or skin contact that requires immediate medical attention. |                                                                                                    |                                                                                                    |  |  |  |
| District in order to en<br>"Severe food allergy<br>ingestion, or skin cor                                                                                                    | hable the District to take necessary precautions for year means a dangerous or life-threatening reaction of naact that requires immediate medical attention.                                                                 | our child's safety.                                                                                                    |  |  |  |
| District in order to en<br>"Severe food allergy<br>ingestion, or skin cor                                                                                                    | hable the District to take necessary precautions for year means a dangerous or life-threatening reaction of naact that requires immediate medical attention.                                                                 | our child's safety.<br>If the human body to a food-borne allergen introduced by inhalation                                                                         |  |  |  |
| District in order to en<br>"Severe food allergy<br>ingestion, or skin cor                                                                                                    | hable the District to take necessary precautions for y<br>" means a dangerous or life-threatening reaction of<br>ntact that requires immediate medical attention.<br>to which your child is allergic or severely allergic, a | our child's safety.<br>If the human body to a food-borne allergen introduced by inhalations well as the nature of your child's allergic reaction to the food.      |  |  |  |
| District in order to en<br>"Severe food allergy<br>ingestion, or skin cor                                                                                                    | hable the District to take necessary precautions for y<br>" means a dangerous or life-threatening reaction of<br>ntact that requires immediate medical attention.<br>to which your child is allergic or severely allergic, a | our child's safety.<br>If the human body to a food-borne allergen introduced by inhalations well as the nature of your child's allergic reaction to the food.      |  |  |  |
| District in order to en<br>"Severe food allergy<br>ingestion, or skin cor                                                                                                    | hable the District to take necessary precautions for y<br>" means a dangerous or life-threatening reaction of<br>ntact that requires immediate medical attention.<br>to which your child is allergic or severely allergic, a | our child's safety.<br>If the human body to a food-borne allergen introduced by inhalation<br>as well as the nature of your child's allergic reaction to the food. |  |  |  |

**FORM 8 Cont.** After reviewing and completing the Care Plan fields, parent will sign and date the form.

| The District will maintain the confidentiality of the information provided above and may disclose the information to teachers, school counselors, school nurses, and other appropriate school personnel only within the limitations of the Family Educational Rights and Privacy Act and District policy. [See FL] |          |       |         |   |  |
|----------------------------------------------------------------------------------------------------|----------|-------|---------|---|--|
| Student Name:                                                                                                    | 5        | , DOB | , Grade | ] |  |
| Parent/Guardian Name:                                                                                                    |          | or    |         |   |  |
| Home Phone:                                                                                                    | Phone 2: |       |         |   |  |
| Parent/Guardian Signature:                                                                                                    |          | Date: |         |   |  |

**FORM 8 Cont.** After signing/dating the form, click the <u>Complete Step 8 and move to Step 9</u> button.

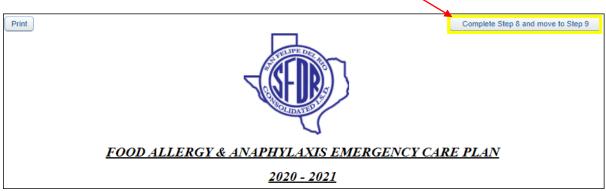

**FORM 9.** Parent will read and complete the Health & Emergency Information form.

Ensure to enter parent/guardian contact information, including those who may be reached in the event the campus cannot make contact with parent/guardian.

| DEAR PARENTS:                                                                                                    |                                     |                                                           |                                                                                                    |                                        |         |  |
|----------------------------------------------------------------------------------------------------|-------------------------------------|-----------------------------------------------------------|----------------------------------------------------------------------------------------------------|----------------------------------------|---------|--|
| THE FACULTY OF YOUR CHILD'S SCHOOL IS DEDICATED TO PROVIDING THE BEST CARE POSSIBLE FOR YOUR CHILD WHILE HE/SHE IS AT<br>SCHOOL. YOU CAN HELP US DO THIS BY PROVIDING THE FOLLOWING INFORMATION FOR EMERGENCY MEDICAL CARE SHOULD YOUR CHILD<br>BECOME ILL OR BE INJURED WHILE AT SCHOOL. |                                     |                                                           |                                                                                                    |                                        |         |  |
| HOW MAY WE CONTACT YO                                                                                                    | DU DURING SCHOOL                    | HOURS?                                                    |                                                                                                    |                                        |         |  |
| PARENT/GUARDIAN 1:                                                                                                    |                                     | EMPLOYER:                                                 | PHO                                                                                                    | DNE:                                   |         |  |
| PARENT/GUARDIAN 2:                                                                                                    | PARENT/GUARDIAN 2: EMPLOYER: PHONE: |                                                           |                                                                                                    |                                        |         |  |
| If we are unable to reach y                                                                                                    | vou, who may we co                  | ntact to take responsibil                                 | ity for your child?                                                                                                    |                                        |         |  |
| NAME:                                                                                                    |                                     | RELATIONSHIP                                              | PHO                                                                                                    | ONE                                    |         |  |
| NAME:                                                                                                    |                                     | RELATIONSHIP                                              | PHO                                                                                                    | ONE                                    |         |  |
| NAME:                                                                                                    |                                     | RELATIONSHIP                                              | РНО                                                                                                    | ONE                                    |         |  |
|                                                                                                    | ****                                |                                                           |                                                                                                    | ****                                   | *****   |  |
| L                                                                                                    |                                     | OMPLETE THE FOL<br>D HAVE OR EVER HA                      |                                                                                                    | H INFORMATION<br>OLLOWING CONDITIONS?  |         |  |
| CONDITION                                                                                                    | YR                                  | CONDITION                                                 | YR                                                                                                    | CONDITION                              | YR      |  |
| HEART PROBLEMS                                                                                                    | ~                                   | LIVER DISEASE                                             | ~                                                                                                    | SEVERE ALLERGY REQUIRING<br>AN EPI PEN | · ·     |  |
| ASTHMA                                                                                                    | ~                                   | HEARING LOSS                                              | ~                                                                                                    | OTHER HEALTH PROBLEMS                  | ~       |  |
|                                                                                                    |                                     |                                                           |                                                                                                    |                                        |         |  |
| ARTHRITIS                                                                                                    | <b>~</b>                            | DIABETES                                                  | ~                                                                                                    |                                        | ~       |  |
| ARTHRITIS<br>KIDNEY/URINE<br>PROBLEMS                                                                                                    | <b>···</b>                          | DIABETES<br>SEIZURES                                      | · ·                                                                                                    |                                        | <br>_ ▼ |  |
| KIDNEY/URINE<br>PROBLEMS                                                                                                    | <b>~</b>                            | SEIZURES                                                  |                                                                                                    | to provide further documentation.      |         |  |
| KIDNEY/URINE<br>PROBLEMS                                                                                                    | u checked a condition               | SEIZURES                                                  | th the school nurse i                                                                                                    | to provide further documentation.      |         |  |
| KIDNEY/URINE<br>PROBLEMS<br>[fyou<br>CHILD'S DOCTOR/HEALTH                                                                                                    | <i>u checked a condition</i>        | SEIZURES                                                  | th the school nurse of physical school nurse of the school nurse of the school nurse o |                                        |         |  |
| KIDNEY/URINE<br>PROBLEMS<br>[f you<br>CHILD'S DOCTOR/HEALTH<br>PLEASE                                                                                                    | <i>u checked a condition</i>        | SEIZURES                                                  | th the school nurse of physical school nurse of the school nurse of the school nurse o | HONE:                                  |         |  |
| KIDNEY/URINE<br>PROBLEMS<br>[fyot<br>CHILD'S DOCTOR/HEALTH<br>PLEASE<br>1.                                                                                                    | <i>u checked a condition</i>        | SEIZURES mabove, please visit wit IONS YOUR CHILD TAKE 2. | th the school nurse of physical school nurse of the school nurse of the school nurse o | HONE:                                  |         |  |
| KIDNEY/URINE<br>PROBLEMS<br>CHILD'S DOCTOR/HEALTH<br>PLEASE<br>1<br>3                                                                                                    | CARE PROVIDER:                      | SEIZURES  IONS YOUR CHILD TAKE  2.  4.                    | th the school nurse of the school nurse of the | IONE:                                  |         |  |
| KIDNEY/URINE<br>PROBLEMS<br>CHILD'S DOCTOR/HEALTH<br>PLEASE<br>1<br>3                                                                                                    | CARE PROVIDER:<br>LIST ANY MEDICAT  | SEIZURES  IONS YOUR CHILD TAKE  2.  4.                    | th the school nurse of the school nurse of the | HONE:                                  |         |  |

**FORM 9 Cont.** Once form has been completed, parent will sign/date the form.

| THE INFORMATION ABOVE IS CONSIDERED CONFIDENT<br>OFFICE. SCHOOL PERSONNEL WILL BE INFORMED ON A<br>ARE ANY CHANGES TO THE ABOVE INFORMATION DUR<br>IS IMPORTANT TO ASSURE PROMPT CARE OF YOUR CHI<br>IN THE EVENT SCHOOL OFFICIALS ARE UNABLE TO CON- | A " <u>NEED TO KNOW</u> " BASIS :<br>ING THE SCHOOL YEAR, PL<br>LD.<br>NTACT ME (THE PARENT/LH | FOR THE CARE AND WELL-BEING (<br>EASE CONTACT THE SCHOOL NUR<br>EGAL GUARDIAN) OR PERSONS LIS | OF YOUR CHILD. IF THERE<br>SE. CURRENT INFORMATION |
|----------------------------------------------------------------------------------------------------|------------------------------------------------------------------------------------------------|-----------------------------------------------------------------------------------------------|----------------------------------------------------|
| CONTACTS, THE SCHOOL OFFICIALS ARE HEREBY AUTH<br>THE HEALTH OF MY CHILD. I WILL NOT HOLD THE SCH<br>TRANSPORTATION OF MY CHILD.                                                                                                    |                                                                                                |                                                                                               |                                                    |
| PARENT/GUARDIAN:                                                                                                    |                                                                                                |                                                                                               |                                                    |
| SIGNATURE:                                                                                                    | DATE:                                                                                          | PHONE:                                                                                        |                                                    |

**FORM 9. Cont.** After signing/dating form, click the <u>*Complete Step 9 and move to Step 10*</u> button.

| Print I do not wish to fill out this optional form                           | Complete Step 9 and move to Step 10 |
|------------------------------------------------------------------------------|-------------------------------------|
| SAN FELIPE DEL RIO CISD<br>HEALTH SERVICES<br>HEALTH & EMERGENCY INFORMATION |                                     |
| 2021 - 2022                                                                  |                                     |

**FORM 10.** Parent will read the Ethnicity/Race message and click the continue button.

| Step 10. Verify Ethnicity and Race (Required)                                                                                                    |
|----------------------------------------------------------------------------------------------------|
| Dear Parent or Guardian:                                                                                                    |
| Texas Education Agency<br>Texas Public School Student/Staff Ethnicity and Race Data Questionnaire                                                                                                    |
| The United States Department of Education (USDE) requires all state and local education institutions to collect<br>data on ethnicity and race for students and staff. This information is used for state and federal accountability<br>reporting as well as for reporting to the Office of Civil Rights (OCR) and the Equal Employment Opportunity<br>Commission (EEOC). |
| Parents or guardians of students enrolling in school are requested to provide this information. If you decline to<br>provide this information, please be aware that the USDE requires school districts to use observer identification<br>as a last resort for collecting the data for federal reporting.                                                                 |
| Please answer both parts of the following questions on the student's ethnicity and race.<br>United States Federal Register (71 FR 44866)                                                                                                    |
| Thank you.                                                                                                    |
| Continue                                                                                                    |

### **FORM 10 Cont.** Parent will answer BOTH questions 1 and 2.

-

I

| S  | ep 10. Verify Ethnicity and Race (                                                                                                    | Required)                                                                                                    |
|----|----------------------------------------------------------------------------------------------------|----------------------------------------------------------------------------------------------------|
| PI | ease answer BOTH questions 1 and 2.                                                                                                    |                                                                                                    |
| 1. | No, My Child is not Hispanic or Latino                                                                                                    | nic or Latino?<br>person of Cuban, Mexican, Puerto Rican, South or Central American,<br>ss of race                                                                                                    |
| 2. | South America (including Central America)<br>Asian - A person having origins in any<br>subcontinent, e.g., Cambodia, China, India<br>and Vietnam<br>Black or African American - A persor<br>Native Hawaiian or Other Pacific Isla<br>Hawaii, Guam, Samoa, or other Pacific Isla | race? (Please mark all that apply)<br>A person having origins in any of the original peoples of North and<br>and who maintains tribal affiliation or community attachment<br>of the original peoples of the Far East, Southeast Asia, or the Indian<br>a, Japan, Korea, Malaysia, Pakistan, the Philippine Islands, Thailand,<br>having origins in any of the black racial groups of Africa<br>ander - A person having origins in any of the original peoples of<br>ands<br>of the original peoples of Europe, the Middle East, or North Africa |
|    | Compl                                                                                                    | ete Step 10 and move to Step 11a                                                                                                    |

**FORM 10 Cont.** After answering questions 1 and 2, parent will click the <u>Complete Step 10 and</u> <u>move to Step 11a button</u>.

| 1                                             | 022 Student/Family Information Verification                                                                                                    |  |
|-----------------------------------------------|----------------------------------------------------------------------------------------------------|--|
|                                               | 2021-2022)                                                                                                    |  |
| Step 10. Verify Ethnicity and Race (Required) |                                                                                                    |  |
|                                               | Please answer BOTH questions 1 and 2.                                                                                                    |  |
|                                               | 1. Is Hispanic or Latino?                                                                                                    |  |
|                                               | No, My Child is not Hispanic or Latino                                                                                                    |  |
|                                               | Yes, My Child is Hispanic or Latino - A person of Cuban, Mexican, Puerto Rican, South or Central American, or other Spanish culture or origin, regardless of race                                                                         |  |
|                                               | 2. What is race? (Please mark all that apply)                                                                                                    |  |
|                                               | American Indian or Alaska Native - A person having origins in any of the original peoples of North and<br>South America (including Central America) and who maintains tribal affiliation or community attachment                          |  |
|                                               | Asian - A person having origins in any of the original peoples of the Far East, Southeast Asia, or the Indian subcontinent, e.g., Cambodia, China, India, Japan, Korea, Malaysia, Pakistan, the Philippine Islands, Thailand, and Vietnam |  |
|                                               | Black or African American - A person having origins in any of the black racial groups of Africa                                                                                                    |  |
|                                               | Native Hawaiian or Other Pacific Islander - A person having origins in any of the original peoples of<br>Hawaii, Guam, Samoa, or other Pacific Islands                                                                                    |  |
|                                               | Vhite - A person having origins in any of the original peoples of Europe, the Middle East, or North Africa                                                                                                    |  |
|                                               | Complete Step 10 and move to Step 11a                                                                                                    |  |

| Step 11a Veri       | fy Student Information: Student Information                  |
|---------------------|--------------------------------------------------------------|
| (Required)          |                                                              |
| General Inform      | nation                                                       |
| * First:            | Middle:                                                      |
| * Last:             | Suffix:                                                      |
| * Birthday:         | Gender: Male 🗸                                               |
| Language:           | ENGLISH                                                      |
|                     | ✓ Do you have internet access?                               |
|                     | Do you have a device to access eLearning material?           |
| Home Phone:         | Ext:                                                         |
| Cell 🗸              | Ext:                                                         |
| ~                   | Ext:                                                         |
| School Email:       | Home Email:                                                  |
|                     | TX - TEXAS 🗸                                                 |
| Birth Country:      | USA                                                          |
| Allow Publica       | tion of Student's Name for: [?]                              |
|                     | equest_FOIA: Yes V District Use/Media: Yes V Yearbook: Yes V |
| Local               | Media/Press: Yes  Fed Funded Surveys: Yes                    |
|                     | Complete Step 11a and move to Step 11b                       |
| (*) Indicates a req | uired field.                                                 |

FORM 11a. Parent will verify and update Student Information, if needed.

**FORM 11a Cont.** Once information has been reviewed and verified, parent will click the <u>Complete Step 11a and move to Step 11b</u> button.

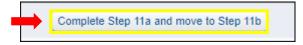

**FORM 11b.** Parent will verify and update Family Address, if needed. Once reviewed and verified parent will click <u>Complete Step 11b and move to Step 11c button</u>.

| Required)           |         | ormation: Family |                         | U |
|---------------------|---------|------------------|-------------------------|---|
| Address Preview Add | dress   |                  |                         |   |
| Street Number:      |         | Street Dir:      | Street Name:            |   |
| SUD:                | ~       | #:               | P.O. Box:               |   |
| Address 2:          |         |                  |                         |   |
| Zip Code:           |         | Plus 4:          | City/State: DEL RIO, TX |   |
| Mailing Address 🗸   | Same as | Address          |                         |   |
| Street Number:      |         | Street Dir:      | Street Name:            |   |
|                     | ~       |                  | P.O. Box:               |   |
| Street Number.      | ~       | Street Dir:      |                         |   |
| Street Number:      | ~       | Street Dir:      |                         |   |
| Street Number:      | ~       | Street Dir:      | P.O. Box:               |   |

**FORM 11c.** Parent will verify and update Family Information, if needed. Once reviewed and verified parent will click the <u>Complete Step 11c and move to Step 11d</u> button.

| Guardian 1<br>Number: 1<br>Name: |           | Primary<br>Phone: | 7            | Ext: |
|----------------------------------|-----------|-------------------|--------------|------|
| -                                | Custodial |                   | Confidential |      |
| Relationship: M                  | lother    | Work 🗸            |              | Ext: |
| Employer:                        |           | WOIK ¥            |              |      |
| Home Email:                      |           | ~                 |              | Ext: |
| Buardian Number: 2<br>Name:      |           | Cell 🗸            |              | Ext: |
|                                  | Custodial |                   |              |      |
| Relationship:                    |           |                   |              |      |
| Employer:                        |           |                   |              |      |
| Home Email:                      |           |                   |              |      |

**FORM 11d.** Parent will verify and update Emergency Information, if needed. Once reviewed and verified, parent will click the *Complete Step 11d and move to Step 11e* button.

| Step 11d. Verify Student Information: Eme (Required) | rgency Inf    | ormation         | Undo |
|------------------------------------------------------|---------------|------------------|------|
| Critical Alert Information                           |               | Last Name, First |      |
|                                                      | Physician:    |                  |      |
|                                                      | Dentist:      |                  |      |
|                                                      | Hospital:     |                  |      |
|                                                      | Insurance:    |                  |      |
|                                                      | Policy:       |                  |      |
|                                                      |               |                  |      |
| Complete Step 1                                      | 1d and move t | o Step 11e       |      |

**FORM 11e.** Parent will verify and update Emergency Contacts, if needed.

| Step 11e. Verify Student Information: E<br>(Required) | Emergency Contacts                    | Undo                          |
|-------------------------------------------------------|---------------------------------------|-------------------------------|
|                                                       | C                                     | hange Emergency Contact Order |
| Contact Number: 1                                     |                                       | Delete this Emergency Contac  |
| First:                                                | Primary Phone:                        | Ext:                          |
| Middle:                                               | Work 🗸                                | Ext:                          |
| Last                                                  | · · · · · · · · · · · · · · · · · · · | Ext:                          |
| Relationship: Mother                                  | Pick Up: Yes 🗸                        |                               |
| Comment:                                              |                                       |                               |
|                                                       |                                       | //                            |

**FORM 11e Cont.** Once parent has verified Emergency Contacts click the <u>Complete Step 11e and</u> <u>move to Step 11f</u> button.

| Contact Number:   | 6                   |                      |      |
|-------------------|---------------------|----------------------|------|
| First:            |                     | Primary Phone:       | Ext: |
| Middle:           |                     | ~                    | Ext: |
| Last:             |                     | ~                    | Ext: |
| Relationship: Fat | ther                | Pick Up: No 🗸        |      |
| Comment:          |                     |                      |      |
|                   |                     |                      | /    |
|                   |                     |                      |      |
|                   | Complete Step 11e a | and move to Step 11f |      |

**FORM 11f.** Parent will verify *Student Health Information*. Once verified, click the <u>*Complete Step*</u> <u>11f and move to Step 12</u> button.

| Step 11f. Verify Student Information: Health Information (Required) | Undo |
|---------------------------------------------------------------------|------|
| Complete Step 11f and move to Step 12                               |      |

**FORM 12.** Parent will read the *Department of Special Education* message and click the link titled: **Department of Special Education.** 

| Step 12. Department of Special Education (Optional)                                                                                                    |
|----------------------------------------------------------------------------------------------------|
| One responsibility of The Office of Federal and State Programs is to identify students that qualify for programs to help ensure their academic success. |
| Please take the time to visit the department's website at the link below to learn more about the following programs:                                    |
| Title Migrant Identification; McKinney-Vento (resources for our homeless and unaccompanied youth population);<br>and Foster Care support.               |
| Please contact (830) 778-4944 for more information.                                                                                                    |
| Department of Special Education                                                                                                    |

**FORM 12 Cont.** Parent will view a pop up screen from the SFDRCISD webpage for the Special Ed department. Parent may exit page at their convenience.

**FORM 12 Cont.** After reviewing information parent will click the <u>*Complete Step 12 and move to*</u> <u>*Step 13*</u> button.

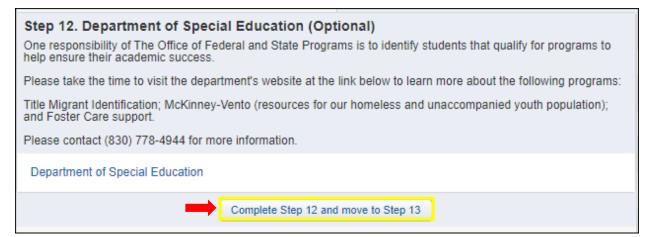

**FORM 13.** Parent will read the *Department of Federal and State Programs* message and click the link titled: **Department of Federal and State Programs.** 

#### Step 13. Department of Federal and State Programs (Optional)

One responsibility of The Office of Federal and State Programs is to identify students that qualify for programs to help ensure their academic success.

Please take the time to visit the department's website at the link below to learn more about the following programs:

Title Migrant Identification; McKinney-Vento (resources for our homeless and unaccompanied youth population); and Foster Care support.

Please contact (830) 778-4944 for more information.

Department of Federal and State Programs

**FORM 13 Cont.** Parent will view a pop up screen from the SFDRCISD webpage for the Federal and State Programs department. Parent may exit page at their convenience.

**FORM 13 Cont.** After reviewing information parent will click the <u>*Complete Step 13 and move to*</u> <u>*Step 14*</u> button.

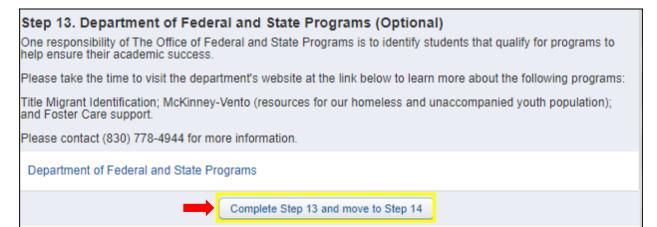

**FORM 14.** Parent will read the *McKinney-Vento Family Survey message* and click the link titled: <u>McKinney-Vento Family Survey.</u>

| Step 14. McKinney-Vento Family Survey (Optional)                                                                                                    |  |  |  |
|----------------------------------------------------------------------------------------------------|--|--|--|
| Students from Families in Transition are those who lack a fixed, adequate or regular nighttime residence due to economic hardship.                            |  |  |  |
| If the circumstances above apply to you, please complete the survey and visit with Ruby Adams, McKinney-Vento Liaison at 830-778-4124, 902 Cantu Rd, Annex II |  |  |  |
| McKinney-Vento Family Survey                                                                                                    |  |  |  |

**FORM 14 Cont.** Parent will view a pop up screen of the 2021-2022 McKinney-Vento Parent Survey. Parent may exit screen at their convenience.

**FORM 14 Cont.** After reviewing information parent will click the <u>*Complete Step 14 and move to*</u> <u>*Step 15 button*</u>.

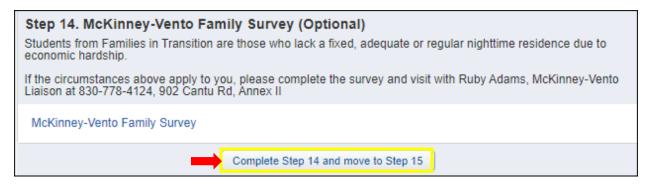

FORM 15. Parent will click and review the link titled: Migrant Occupational Survey.

| Step 15. Migrant Occupational Survey (Optional) |  |
|-------------------------------------------------|--|
| Migrant Occupational Survey                     |  |

**FORM 15 Cont.** Parent will view a pop up screen of the Migrant Occupational Survey. Parent may exit screen at their convenience.

**FORM 15 Cont.** After reviewing information parent will click the <u>*Complete Step 15 and move to*</u> <u>*Step 16*</u> button.

| Step 15. Migrant Occupational Survey (Optional)         Migrant Occupational Survey |  |  |  |
|-------------------------------------------------------------------------------------|--|--|--|
|                                                                                     |  |  |  |

FORM 16. Parents will click on the link titled: (Child's School Name).

Step 16. North Heights Elementary Campus (Optional)

North Heights Elementary Campus

**FORM 16 Cont.** Parent will view a pop up screen from the SFDRCISD webpage for the Campus. Parent may exit page at their convenience.

**FORM 16 Cont.** After reviewing information parent will click on the <u>*Complete Step 16 and move</u></u> <u><i>to Step 17*</u> button.</u>

| Step 16. North Heights Elementary Campus (Optional) |  |  |
|-----------------------------------------------------|--|--|
| North Heights Elementary Campus                     |  |  |
| Complete Step 16 and move to Step 17                |  |  |

FORM 17. Parent will be prompted to Complete 2022 Student Family Information Verification. All steps listed **must** reflect as Completed before submitting.

| Step 17. Complete 2022 Student/Family Information Verification (Required)                                                  |                                              |                              |  |  |  |  |
|----------------------------------------------------------------------------------------------------|----------------------------------------------|------------------------------|--|--|--|--|
| By completing 2022 Student/Family Information Verification, you are confirming that the Steps below have been<br>finished. |                                              |                              |  |  |  |  |
| Are you sure you want to complete 2022 Student/Family Information Verification for DOMINIC?                                |                                              |                              |  |  |  |  |
| Review 2022 Student/Family Information Verification Steps                                                                  |                                              |                              |  |  |  |  |
| Step 1)                                                                                                    | Community Eligibility Survey                 | Completed 08/31/2021 4:16pm  |  |  |  |  |
| Step 2)                                                                                                    | Student Code of Conduct Acknowledgement      | Completed 08/31/2021 4:10pm  |  |  |  |  |
| Step 3)                                                                                                    | Acceptable Use Policy                        | Completed 08/31/2021 4:11pm  |  |  |  |  |
| Step 4)                                                                                                    | Notice of Release of Directory Informaton    | Completed 08/31/2021 4:12pm  |  |  |  |  |
| Step 5)                                                                                                    | Consent for Non-Emergency Mass Communication | Completed 08/31/2021 4:12pm  |  |  |  |  |
| Step 6)                                                                                                    | Cell Phone & Electronic Device Policy        | Completed 08/31/2021 4:12pm  |  |  |  |  |
| Step 7)                                                                                                    | Military Indicator Form                      | Completed 08/31/2021 4:13pm  |  |  |  |  |
| Step 8)                                                                                                    | Food Allergy & Anaphylaxis Emergency Care    | Completed 08/31/2021 4:13pm  |  |  |  |  |
| Step 9)                                                                                                    | Health & Emergency Information               | Completed 08/31/2021 4:15pm  |  |  |  |  |
| Step 10)                                                                                                    | Verify Ethnicity and Race                    | Completed 08/26/2021 10:21am |  |  |  |  |
| No Requ                                                                                                    | ested Changes exist for Step 10.             |                              |  |  |  |  |
| Step 11)                                                                                                    | Verify Student Information                   | Completed 08/31/2021 4:16pm  |  |  |  |  |
| No Requested Changes exist for Step 11.                                                                                    |                                              |                              |  |  |  |  |
| Step 12)                                                                                                    | Department of Special Education              | Completed 08/31/2021 3:42pm  |  |  |  |  |
| Step 13)                                                                                                    | Department of Federal and State Programs     | Completed 08/31/2021 3:49pm  |  |  |  |  |
| Step 14)                                                                                                    | McKinney-Vento Family Survey                 | Completed 08/31/2021 3:55pm  |  |  |  |  |
| Step 15)                                                                                                    | Migrant Occupational Survey                  | Completed 08/31/2021 3:59pm  |  |  |  |  |
| Step 16)                                                                                                    | North Heights Elementary Campus              | Completed 08/31/2021 4:17pm  |  |  |  |  |
| Guardian                                                                                                    | Name: Guardian Address:                      |                              |  |  |  |  |
|                                                                                                    |                                              |                              |  |  |  |  |
|                                                                                                    | Submit 2022 Student/Family                   |                              |  |  |  |  |
|                                                                                                    | Information Verification                     |                              |  |  |  |  |
|                                                                                                    |                                              |                              |  |  |  |  |